# BlockClosures viewed by the stack interpreter

#### VM presentation

Théo Rogliano Inria, Univ. Lille, CNRS, Centrale Lille, UMR 9189 - CRIStAL Lille France

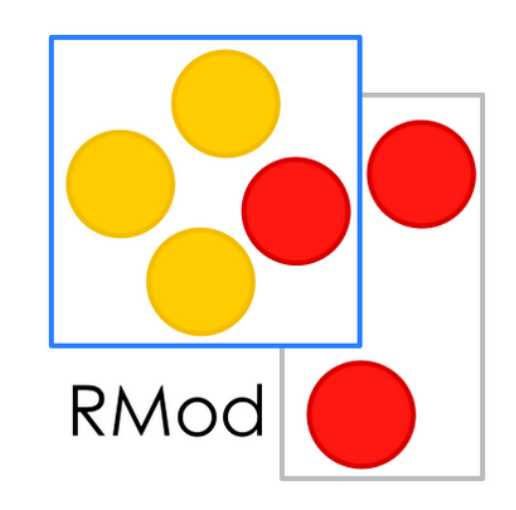

#### Plan

- BlockClosure creation
- The value message
- Return and non local return
- Unwind protect

#### BlockClosure

**= Deferred sequence of operations between 2 brackets.**

**methodReturningABlock** 

**^[ ]**

# PushClosure bytecode

**methodReturningABlock** 

 $\uparrow$  [ ]

**=**

**pushFullClosure: aCompiledBlock NumCopied: 0 returnTop**

#### Where is the BlockClosure's code stored ?

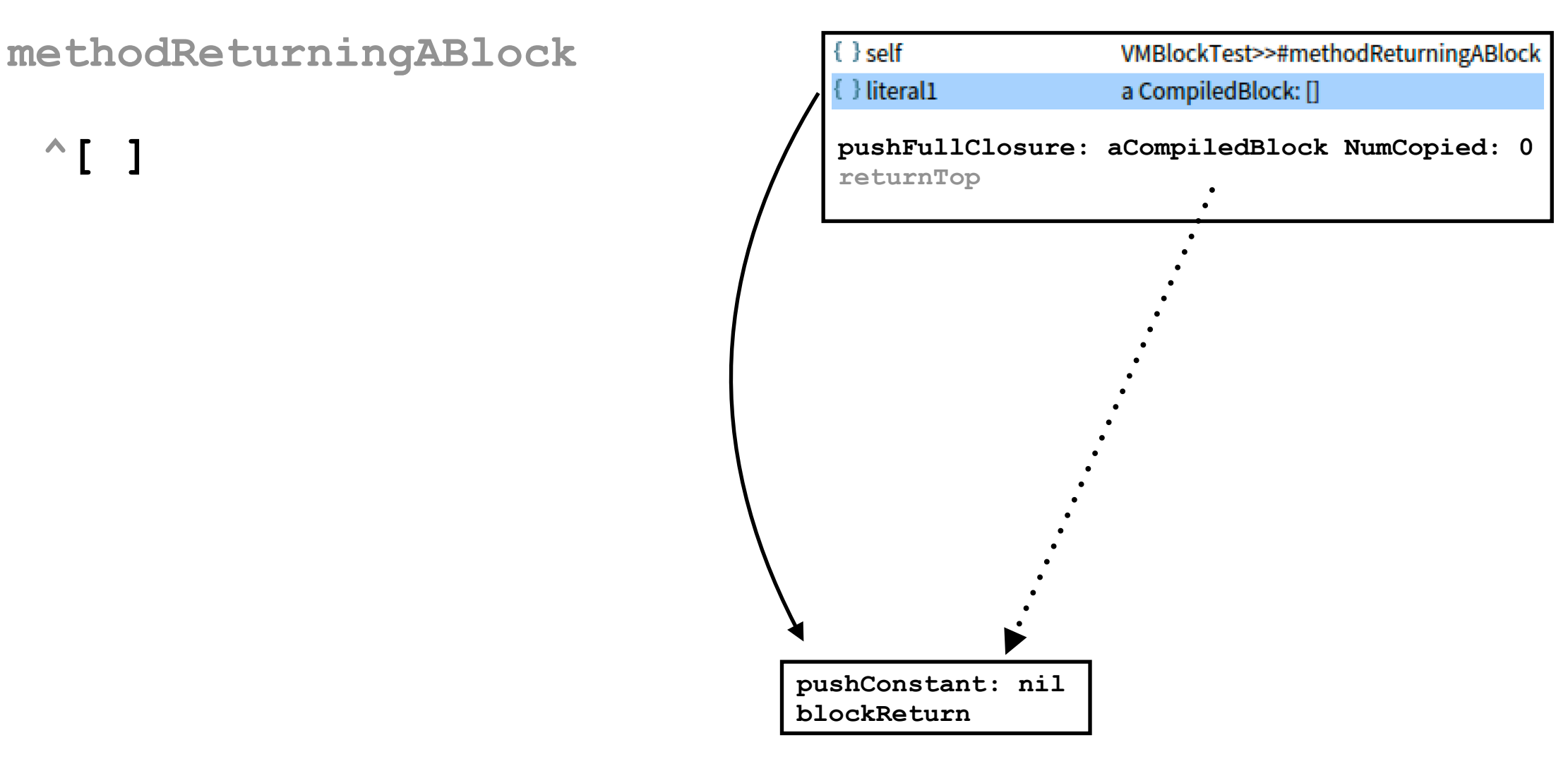

# Executing the bytecode

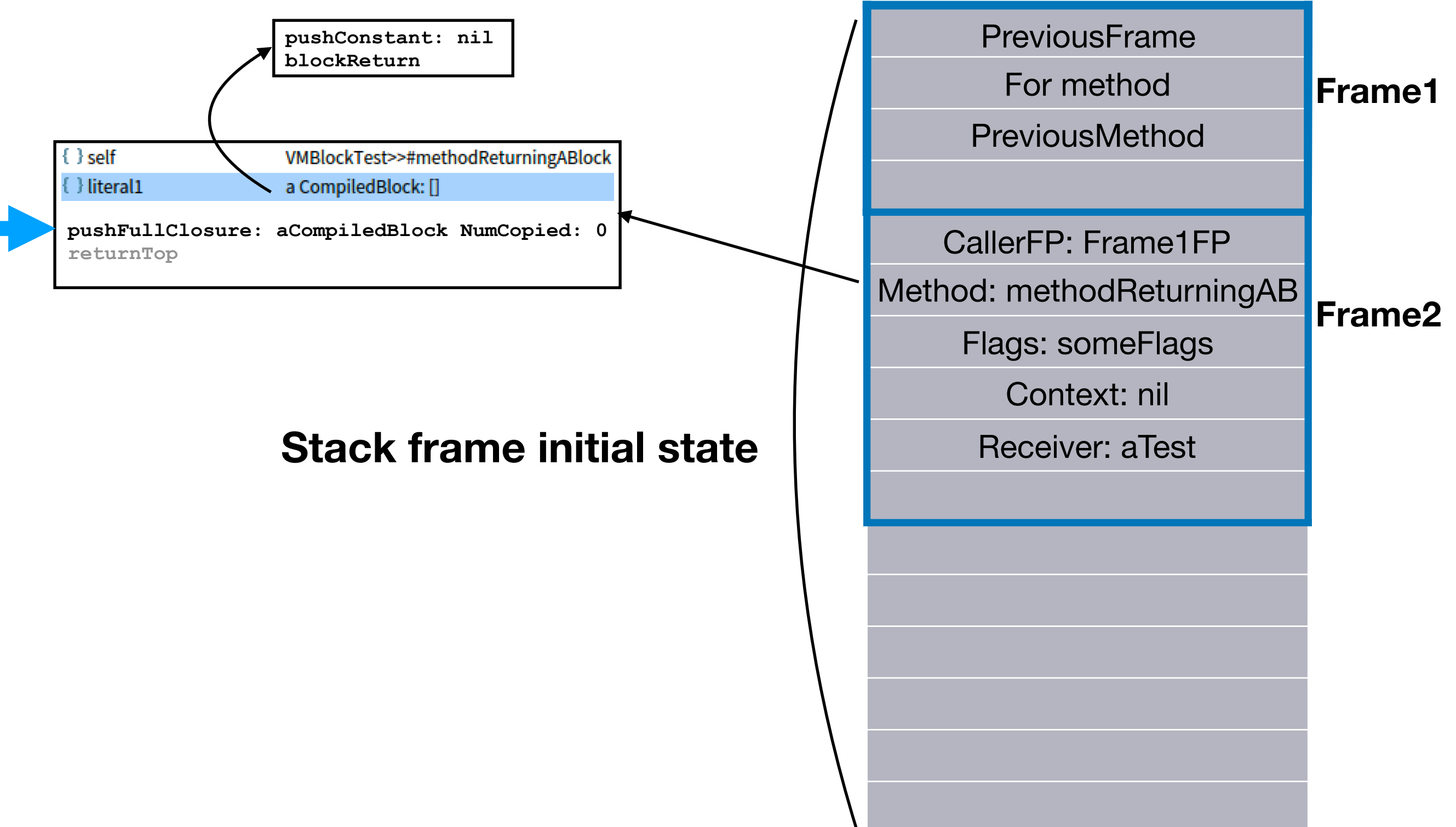

# Marry frame

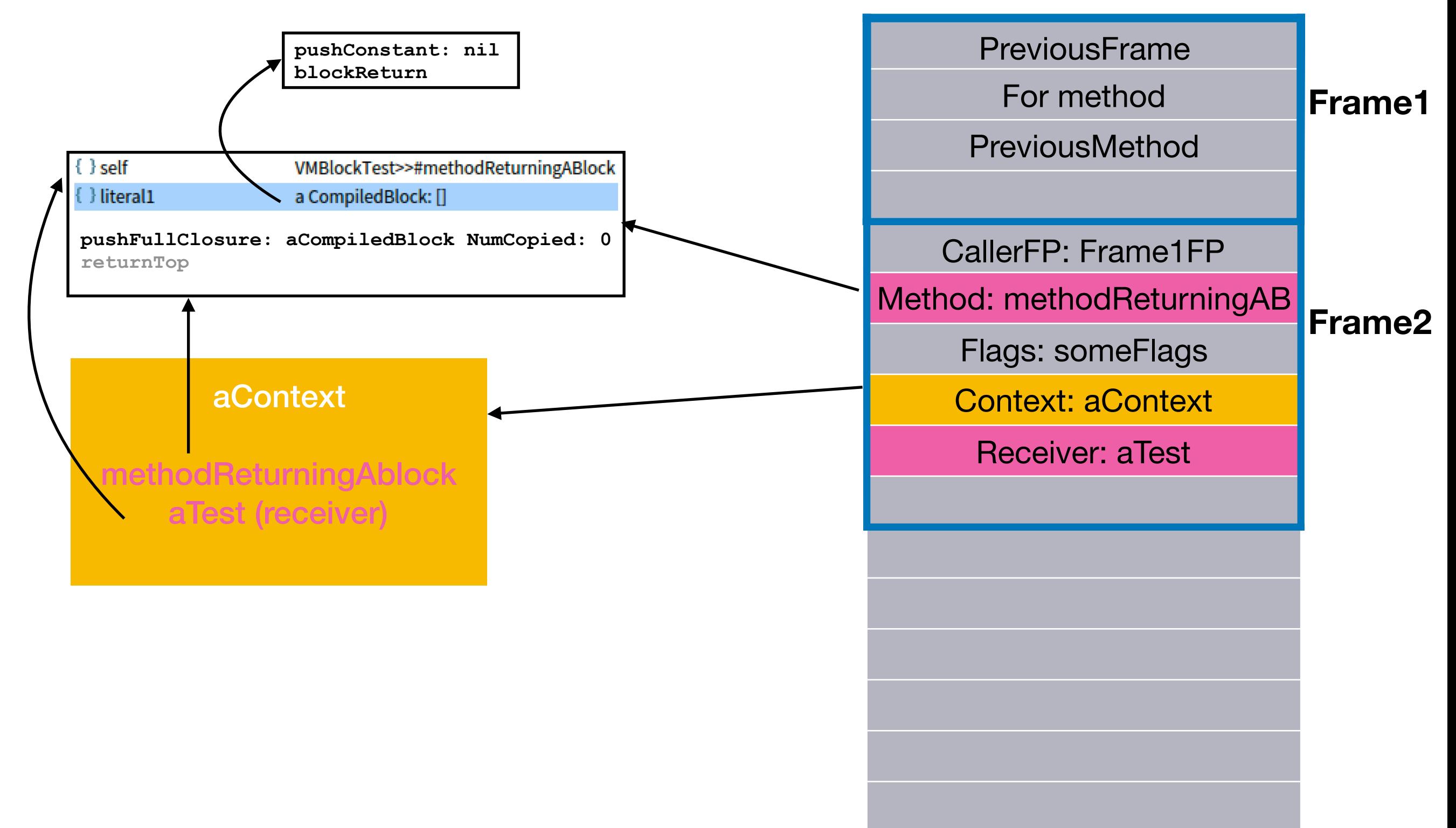

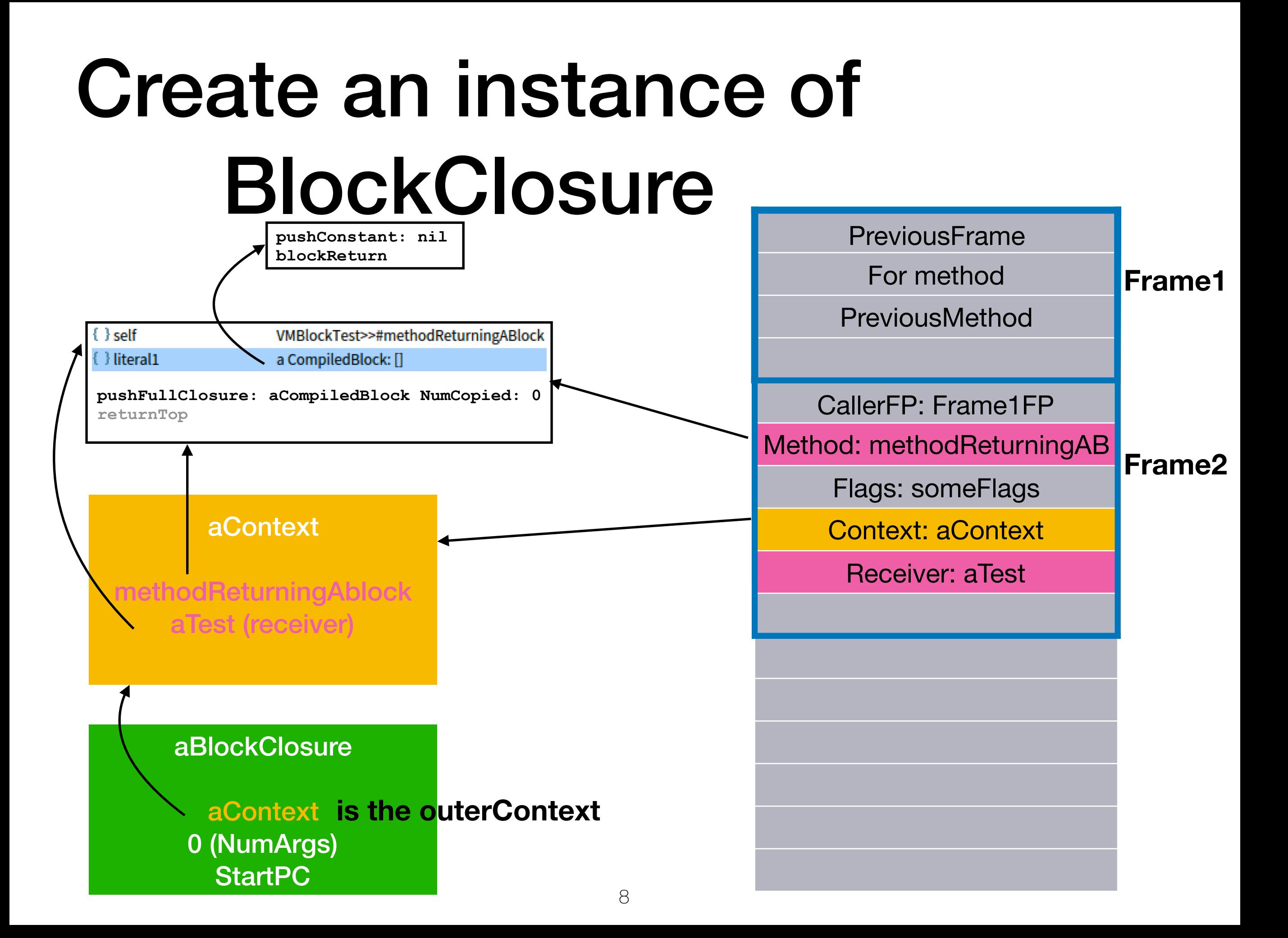

# Push closure on top

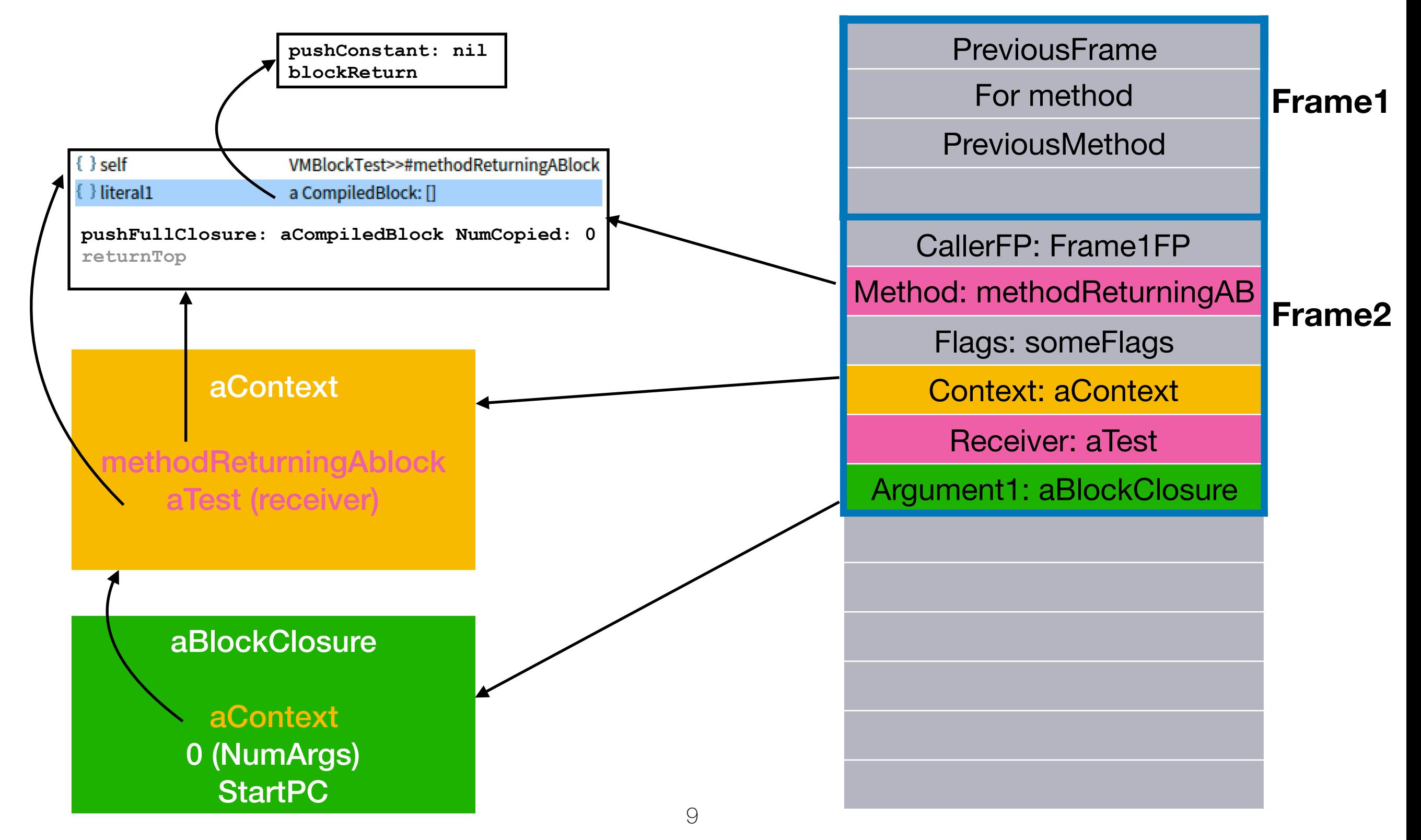

# Example with a variable

**evaluateBlockWritingAndReadingOuterMethodVAriable** 

**|aVariable| ^[aVariable := 42. aVariable ] value**

#### Method and block share a Variable

**=**

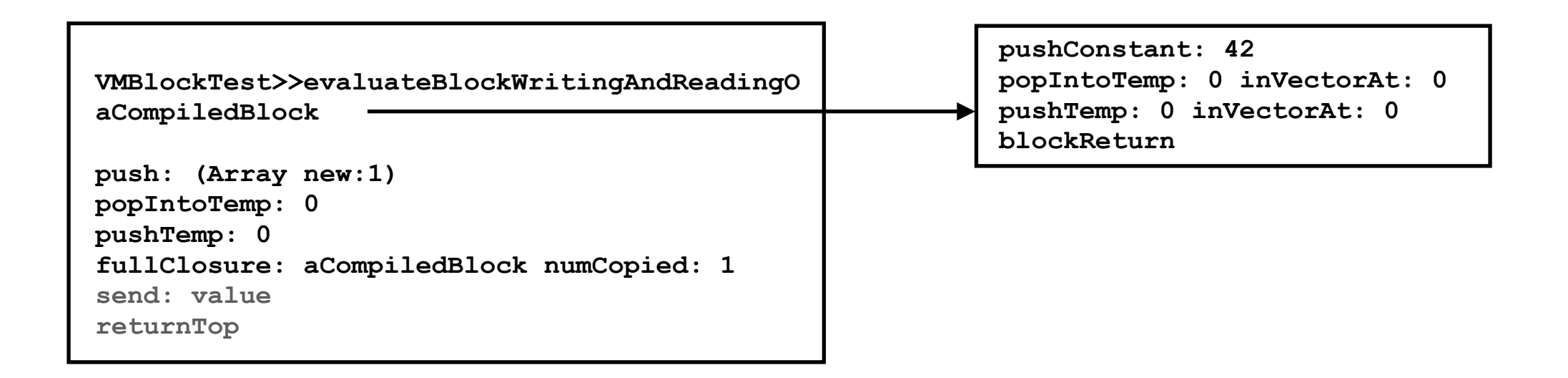

#### New frame creation

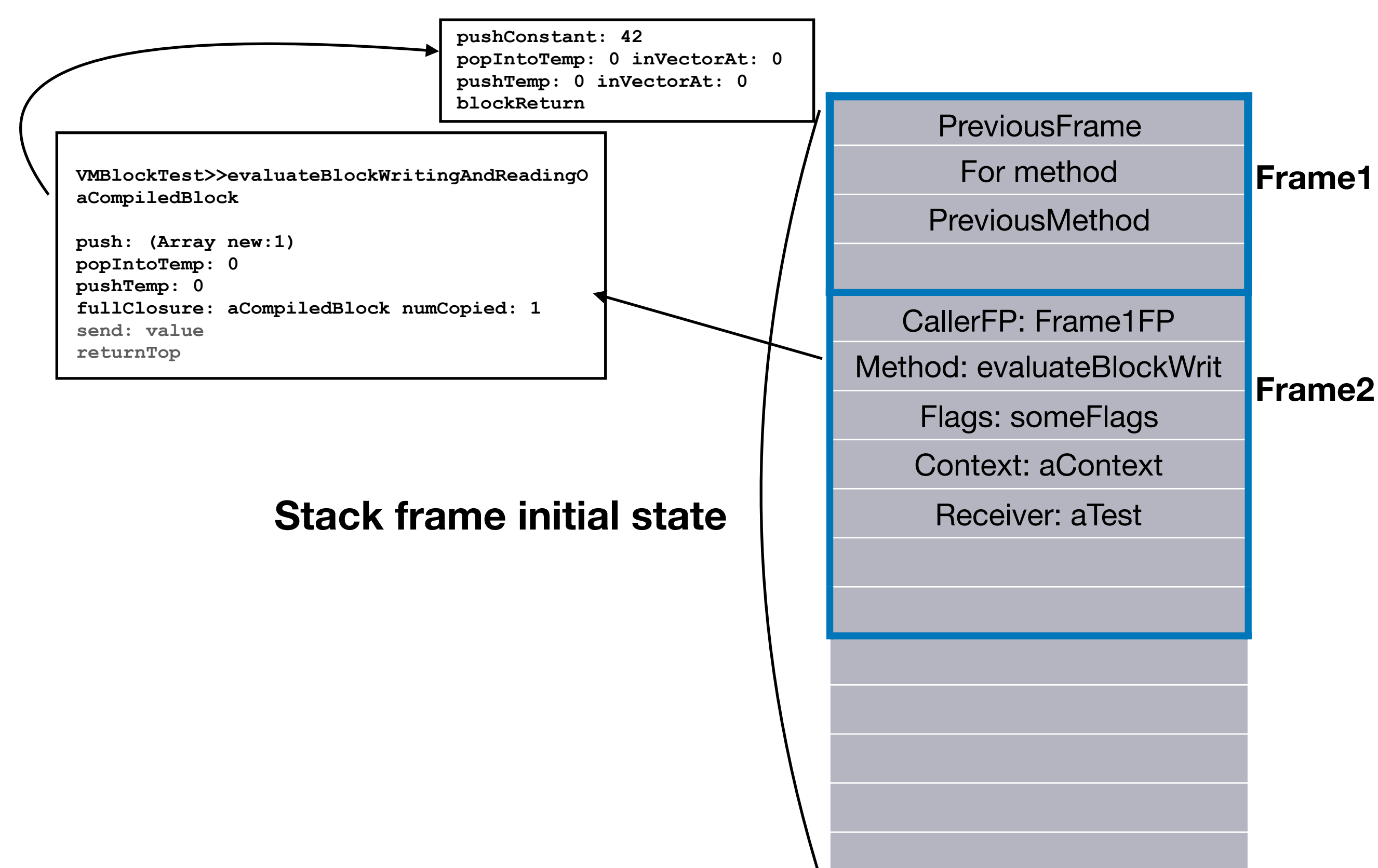

## Create then push array

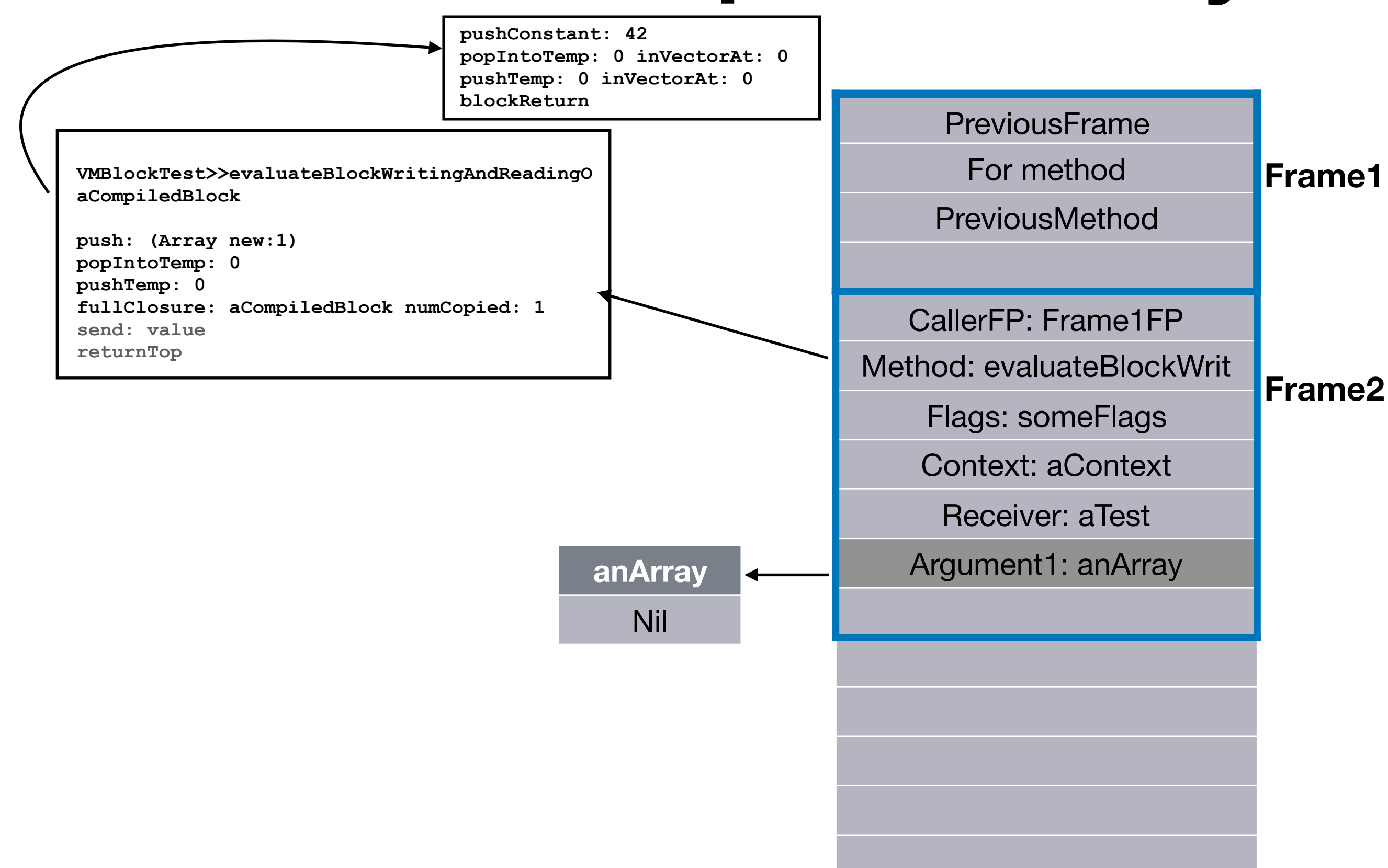

# Marry frame

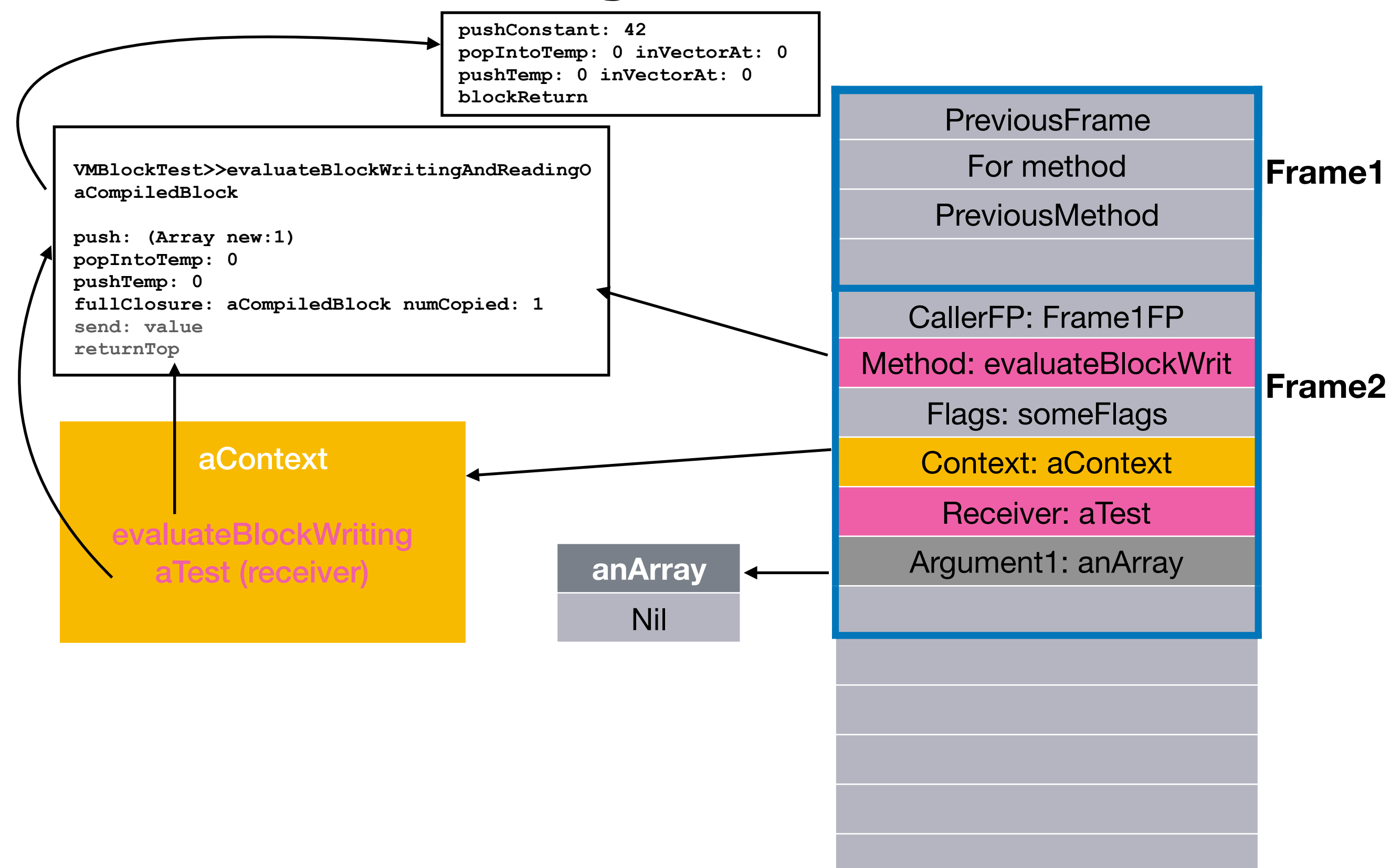

#### Create blockClosure instance

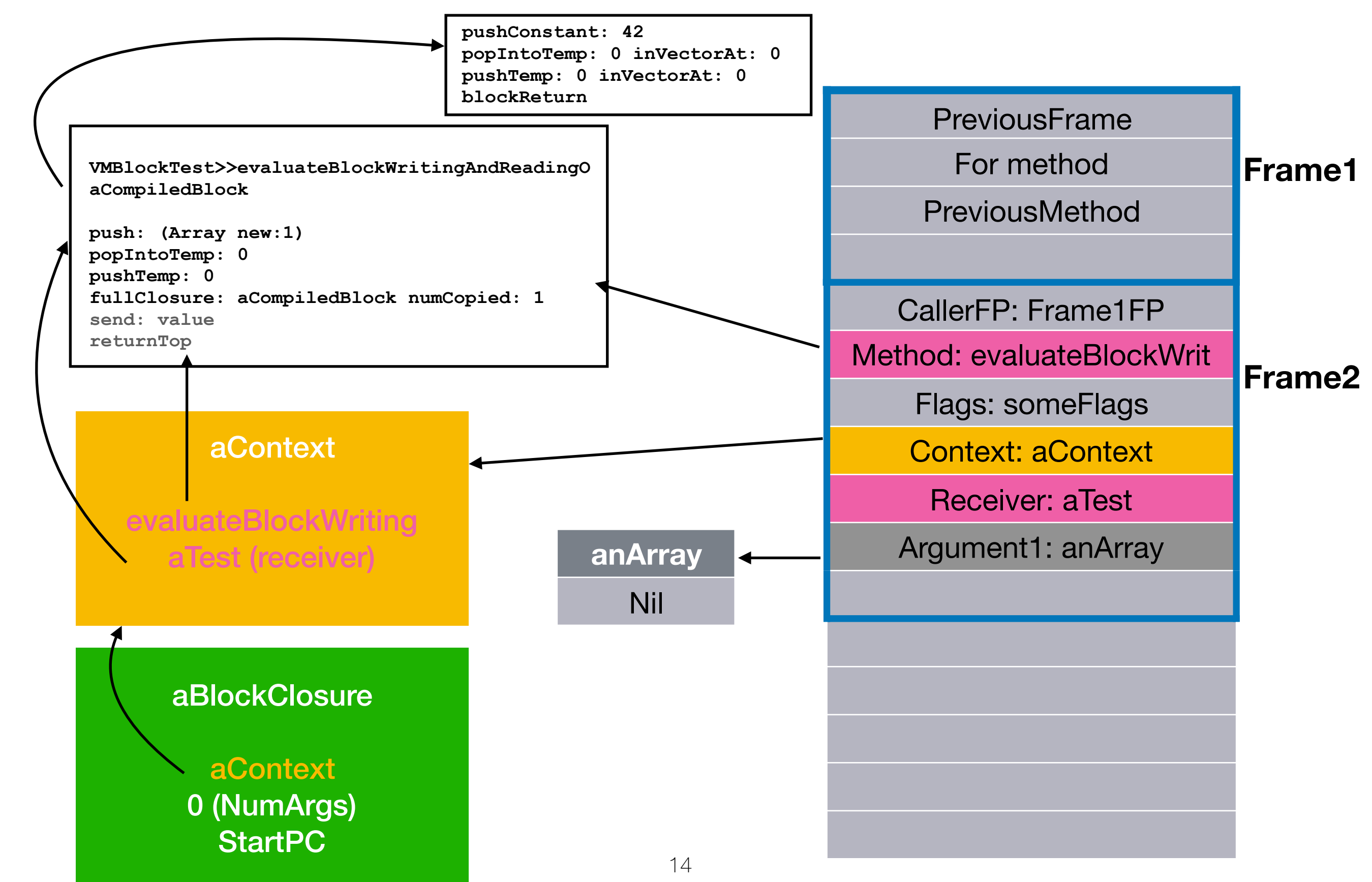

#### BlockClosure keeps a reference to the array

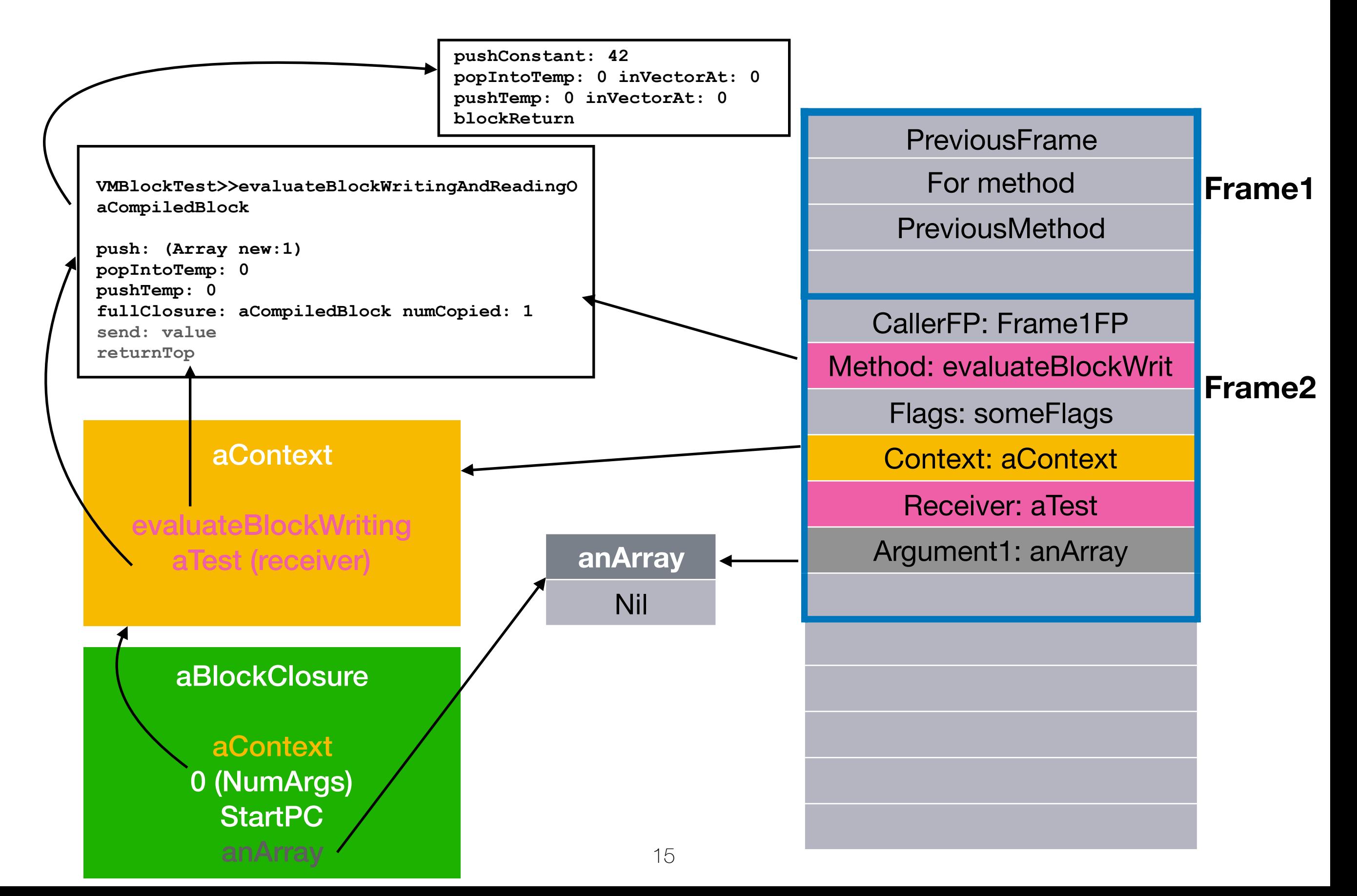

## Push closure on top

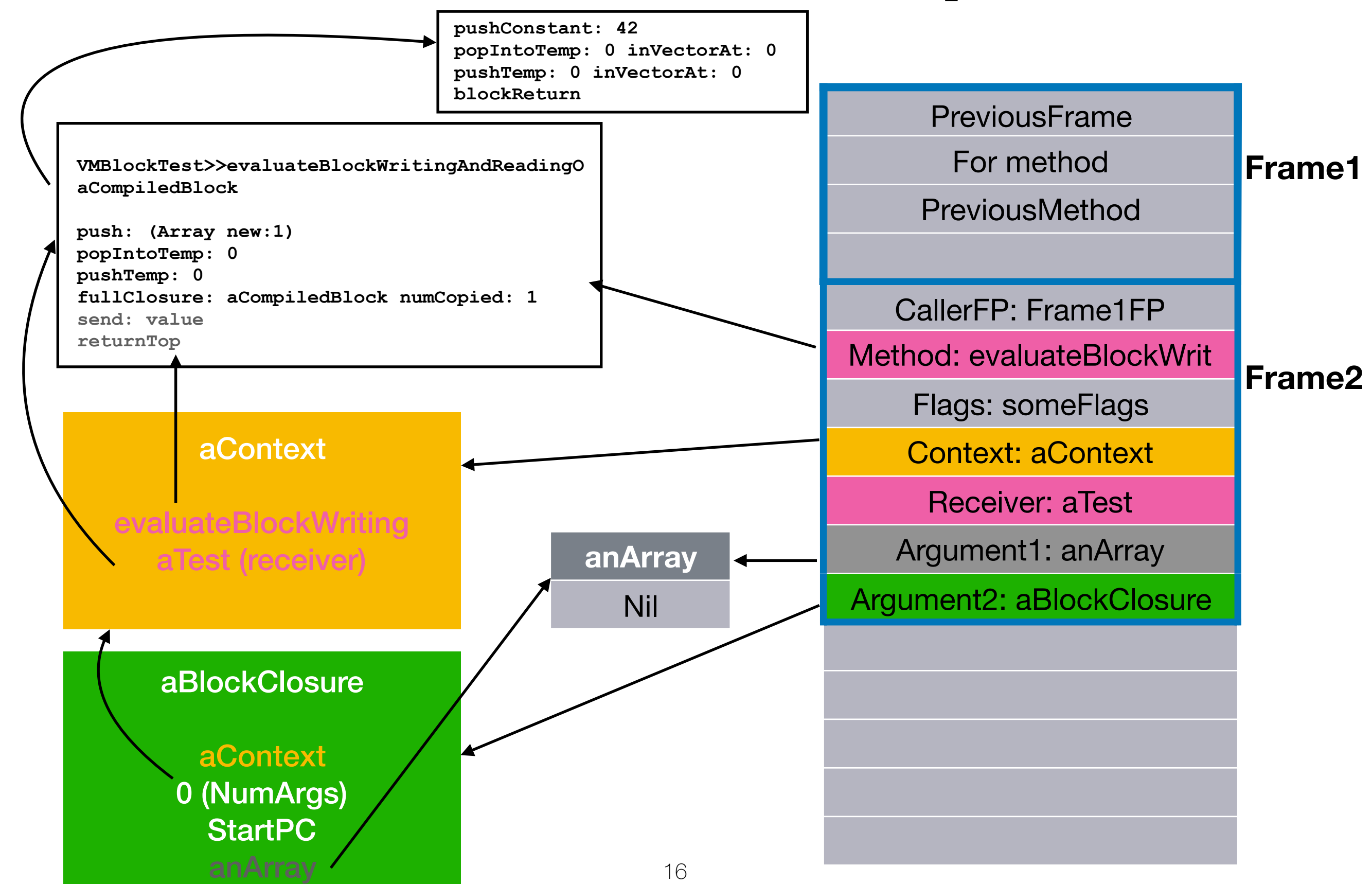

#### Plan

- BlockClosure creation
- The value message
- Return and non local return
- Unwind protect

# Value message

**evaluateBlockWritingAndReadingOuterMethodVAriable** 

```
|aVariable| 
^[aVariable := 42. 
aVariable ] value
```
**=**

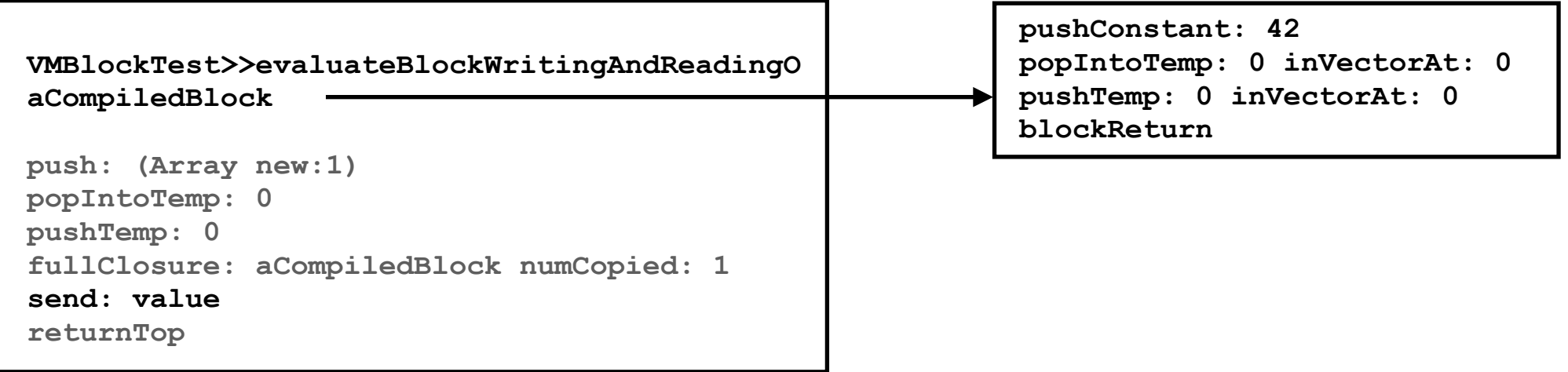

## Not a normal send

**Optimization for BlockClosures.**

**If receiver is block closure then directly do value else do a normal message send (look up selector, new frame, etc …)**

#### We were here

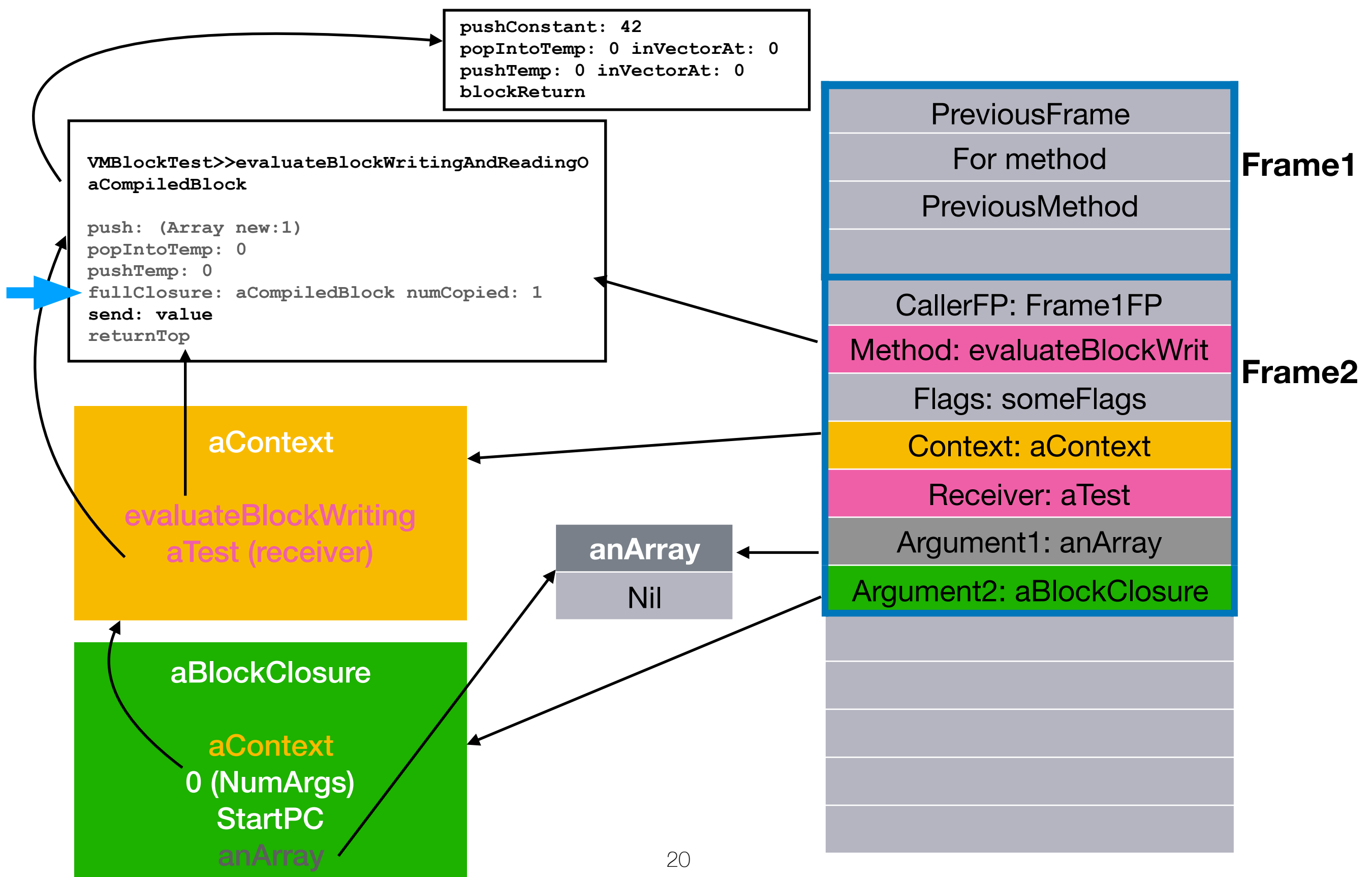

#### Frame creation

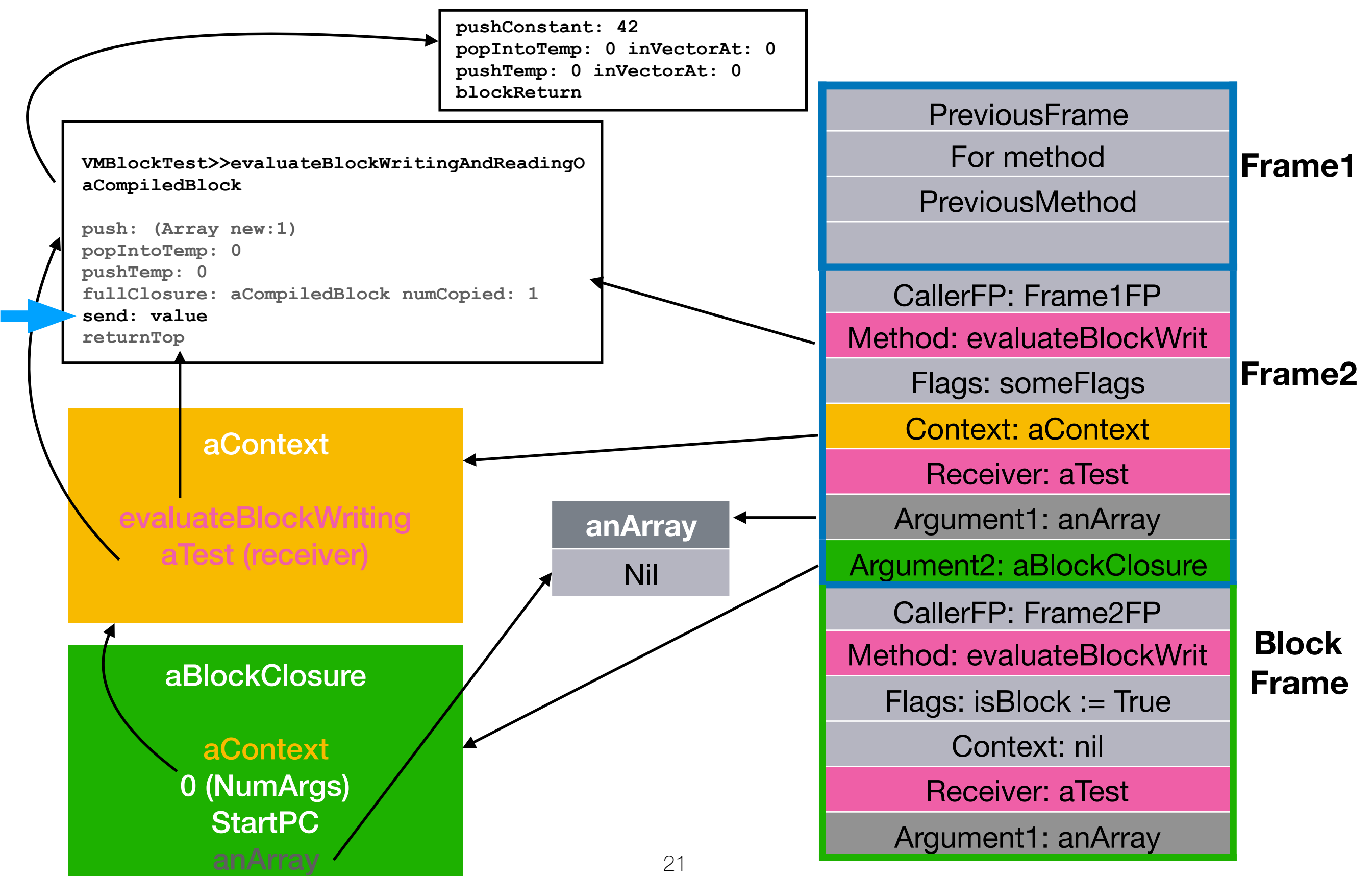

### Continue execution

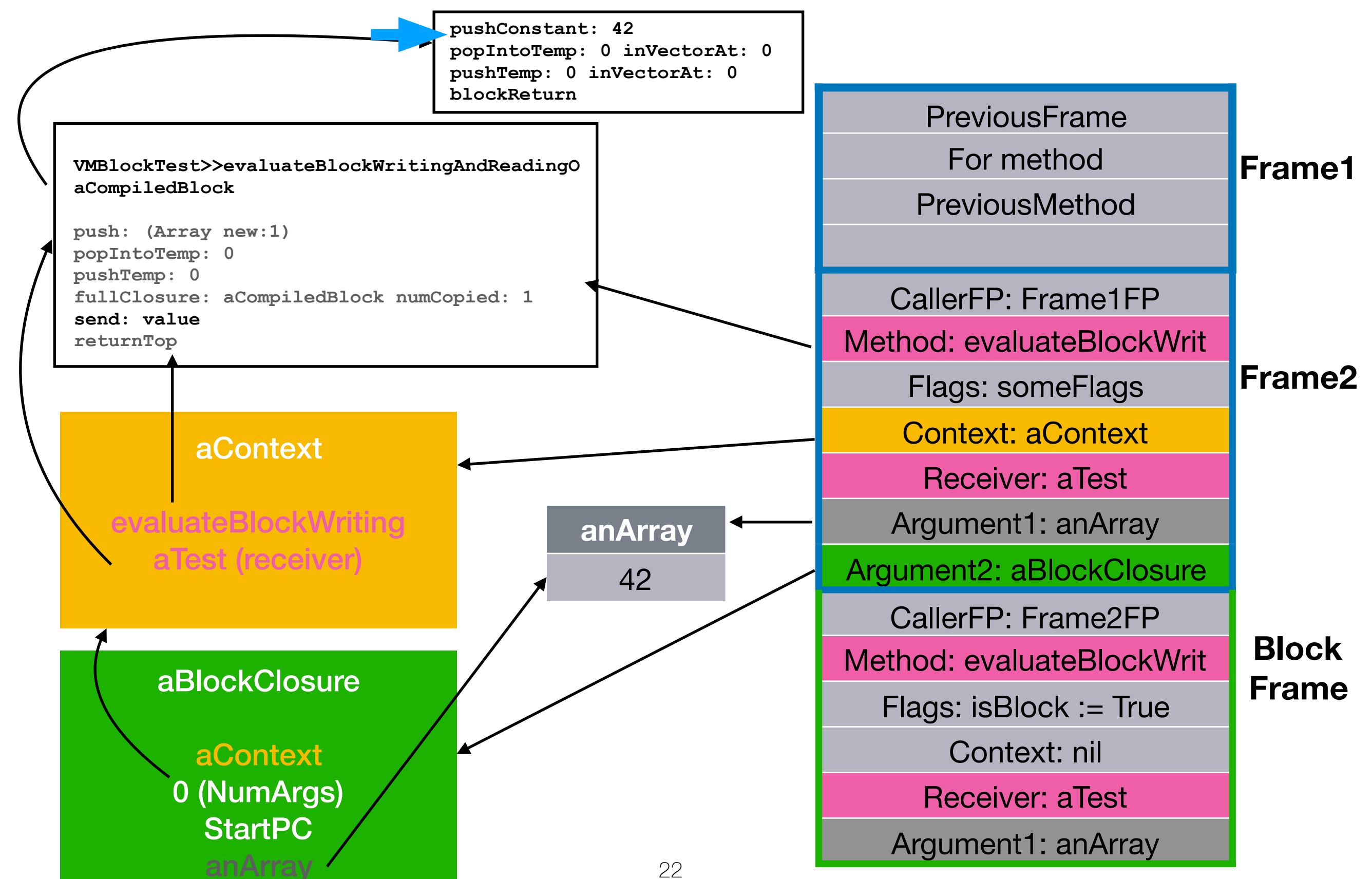

#### Plan

- BlockClosure creation
- The value message
- Return and non local return
- Unwind protect

# 2 return operations

**evaluateBlock** 

**^[42] value**

**Normal return** 

**=** 

**A block with no explicit return statement returns the value of its last expression to its caller.**

**evaluateBlockWithNonLocalReturn** 

**[^42] value**

#### **Non local return**

#### **=**

**A block with an explicit return statement returns its home method. It returns the value in the return statement.**

# Block local return

**evaluateBlock** 

**^[42] value**

#### **Normal return**

**=** 

**A block with no explicit return statement returns the value of its last expression to its caller.**

**pushContant: 42 blockReturn**

**Special bytecode**

**evaluateBlockWithNonLocalReturn** 

**[^42] value**

**Non local return** 

**=** 

**A block with an explicit return statement returns its home method. It returns the value in the return statement.**

#### Before return

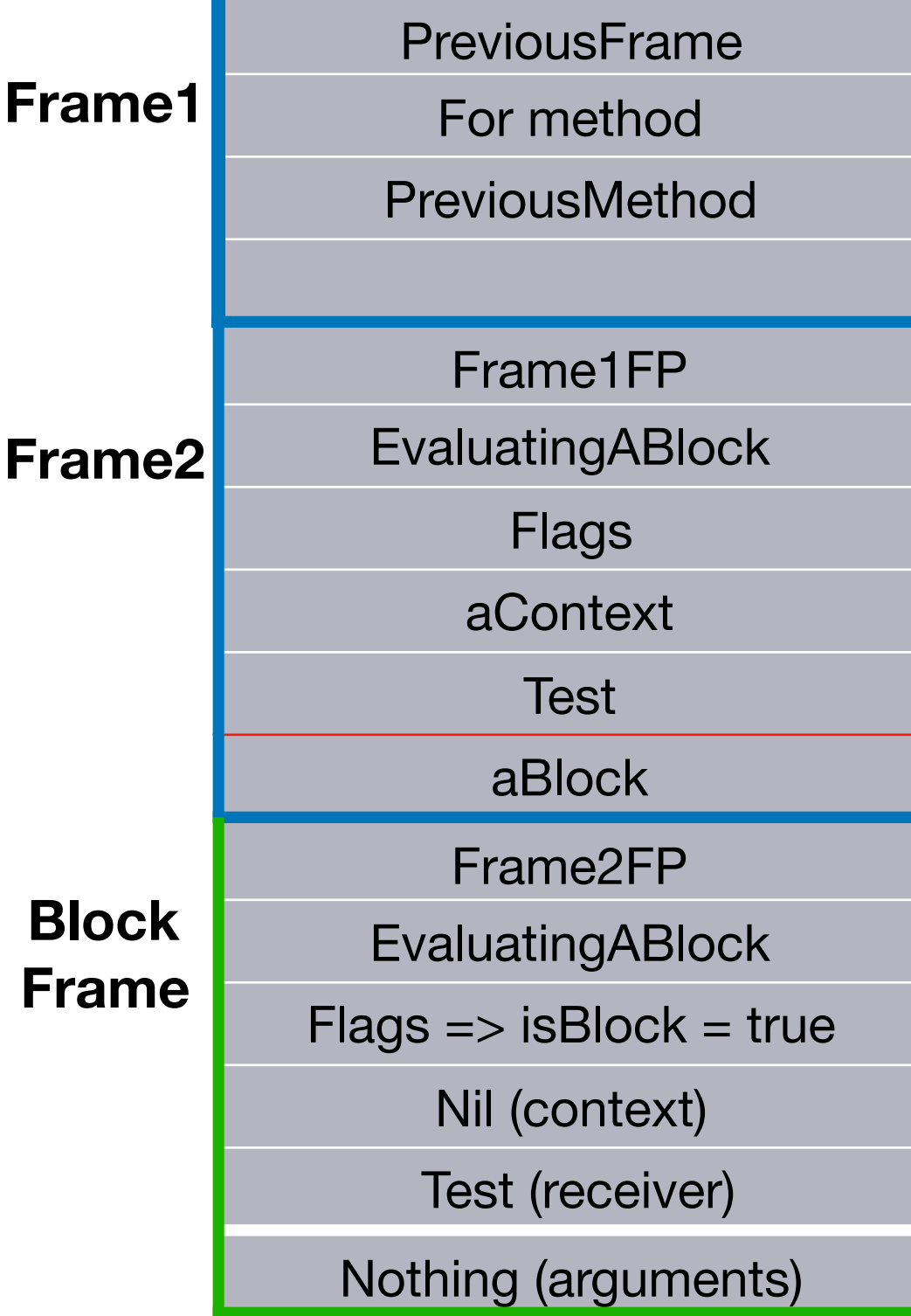

### After normal return

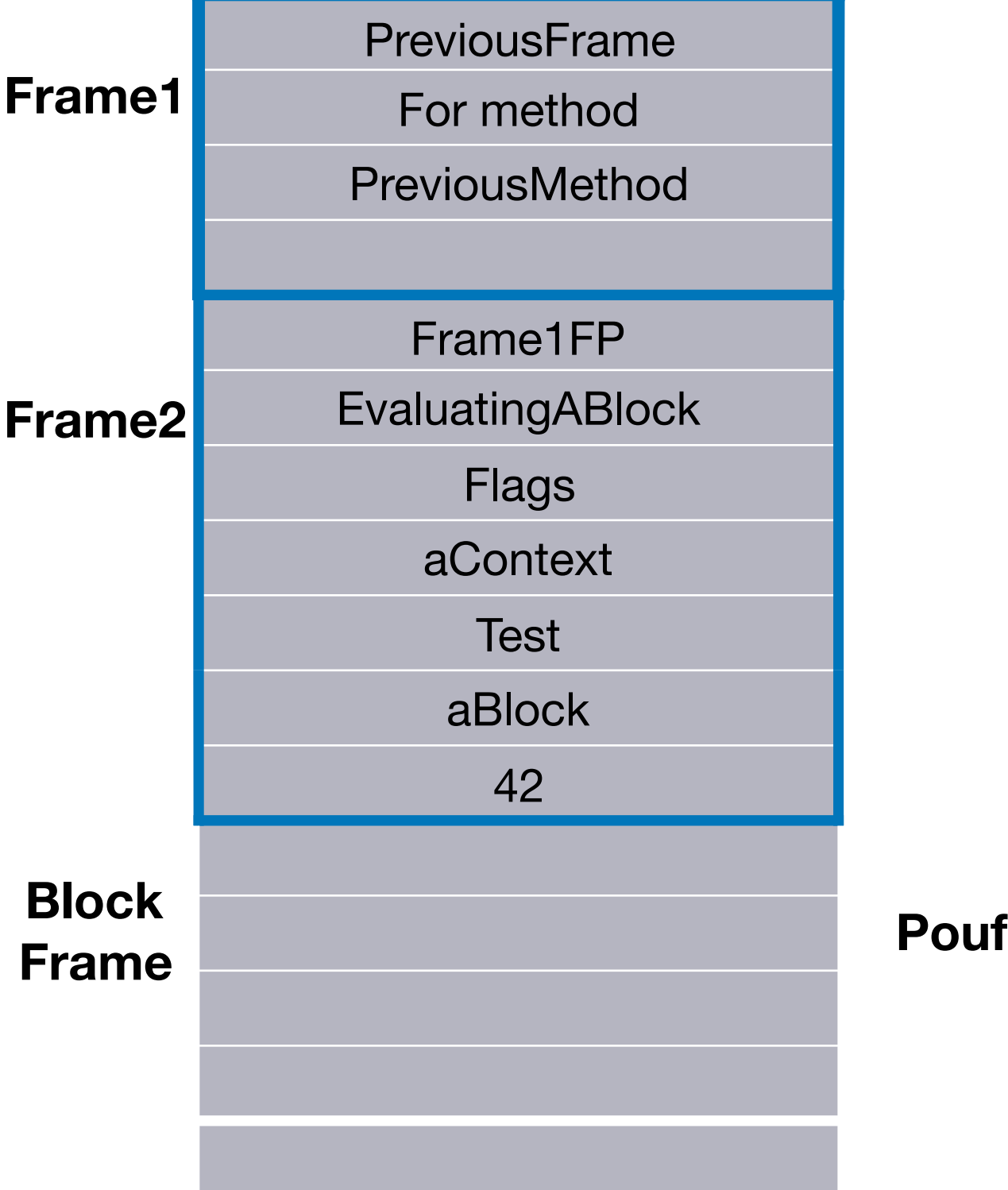

# Block non local return

**evaluateBlock** 

**^[42] value**

**Normal return** 

**=** 

**A block with no explicit return statement returns the value of its last expression to its caller.**

**pushContant: 42 blockReturn**

**Special bytecode**

**evaluateBlockWithNonLocalReturn** 

**[^42] value**

#### **Non local return**

#### **=**

**A block with an explicit return statement returns its home method. It returns the value in the return statement.**

**pushContant: 42 returnTop**

#### **Same bytecode as method**

# Block activation ?

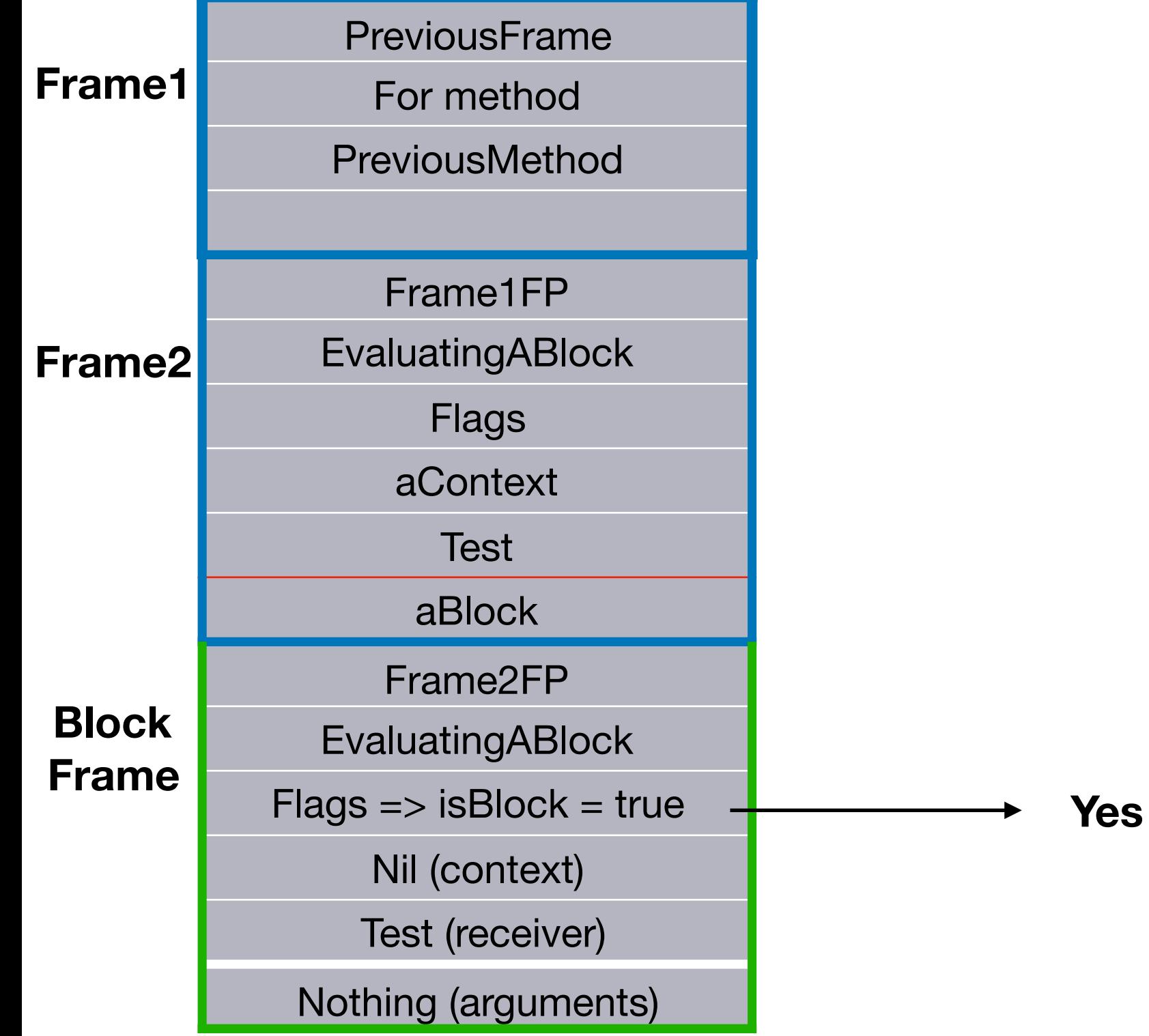

#### Retrieve block

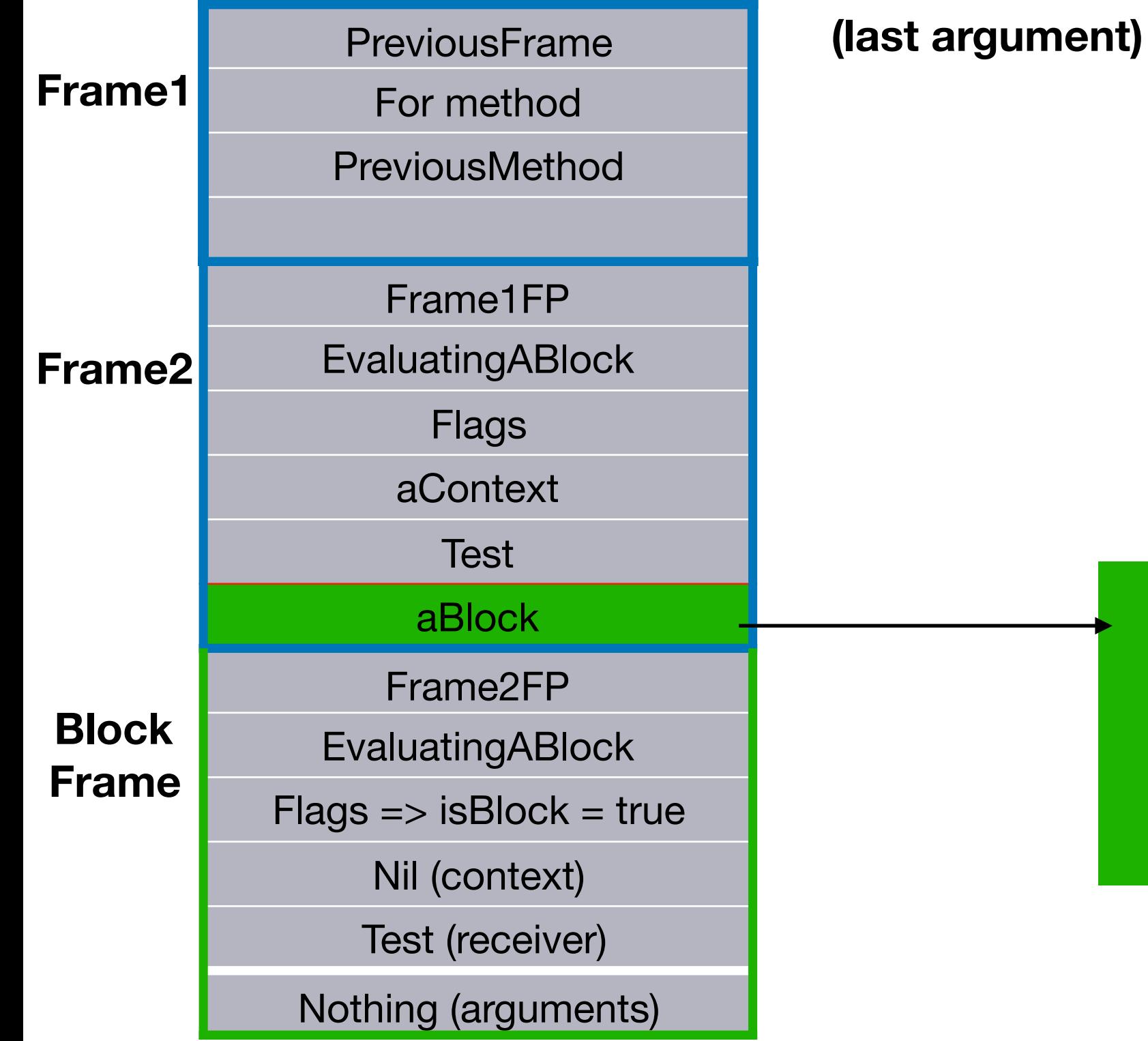

30

aBlockClosure

aContext

0 (NumArgs)

**StartPC** 

#### Retrieve outer context

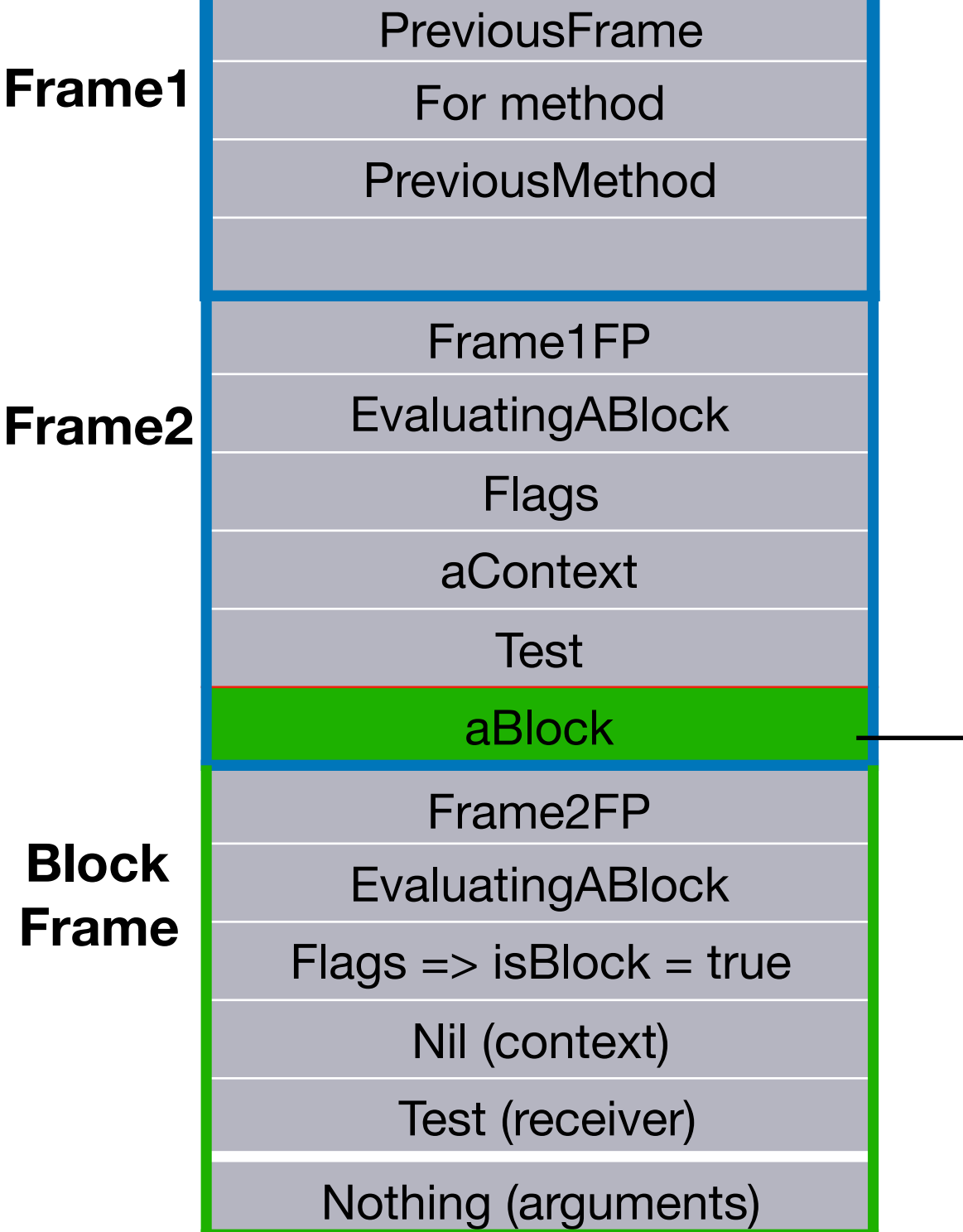

**Take outer context.**

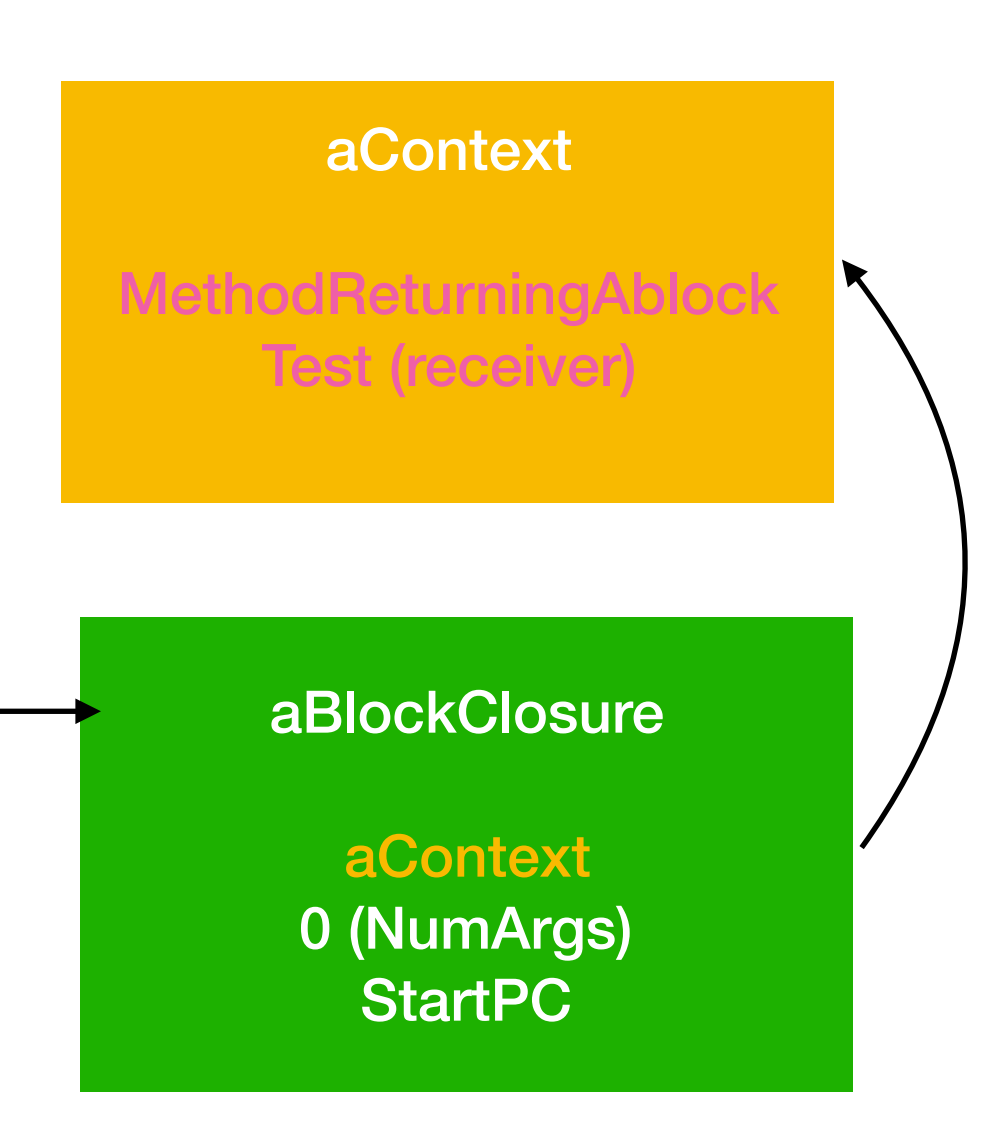

#### Home context ?

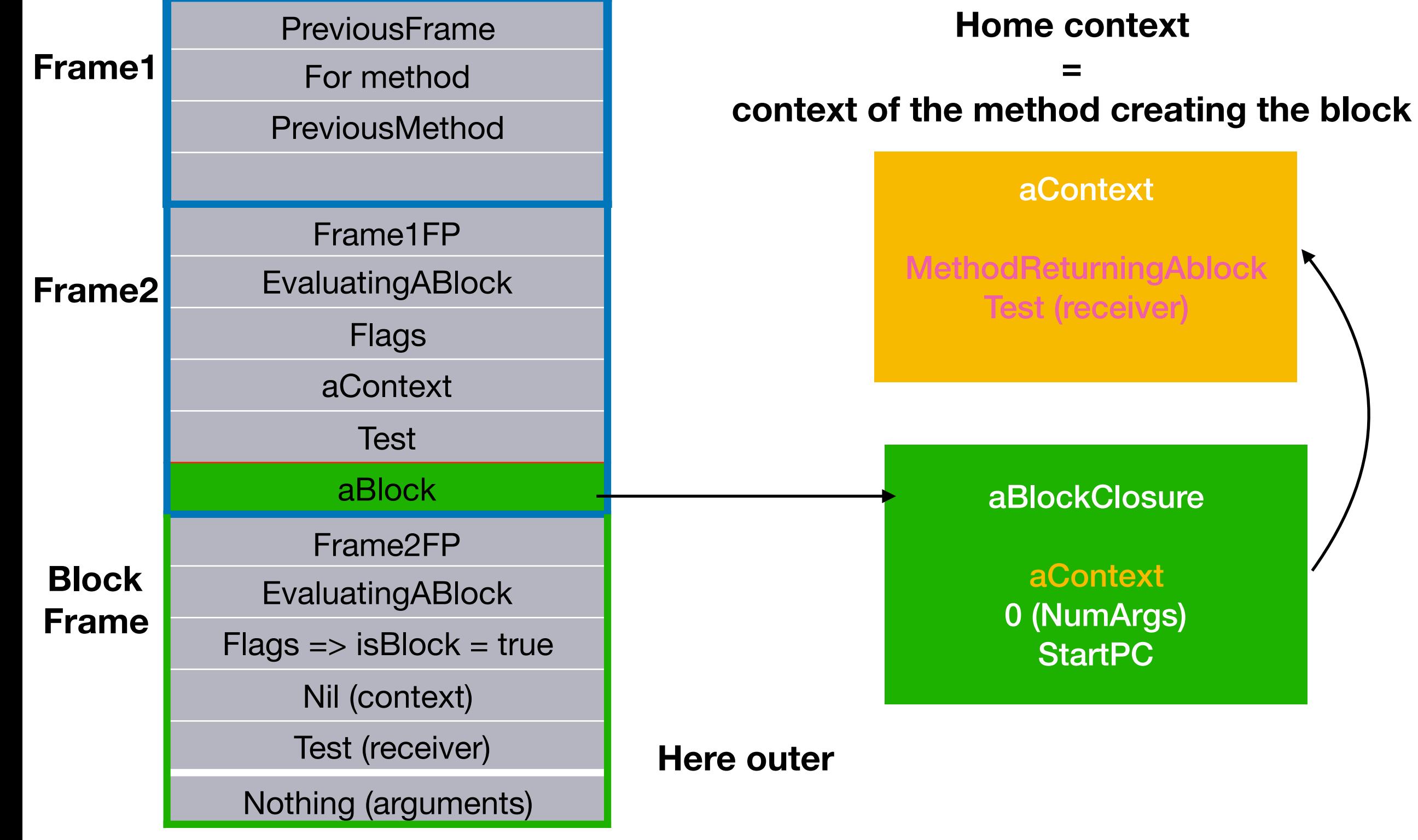

### Look for home context

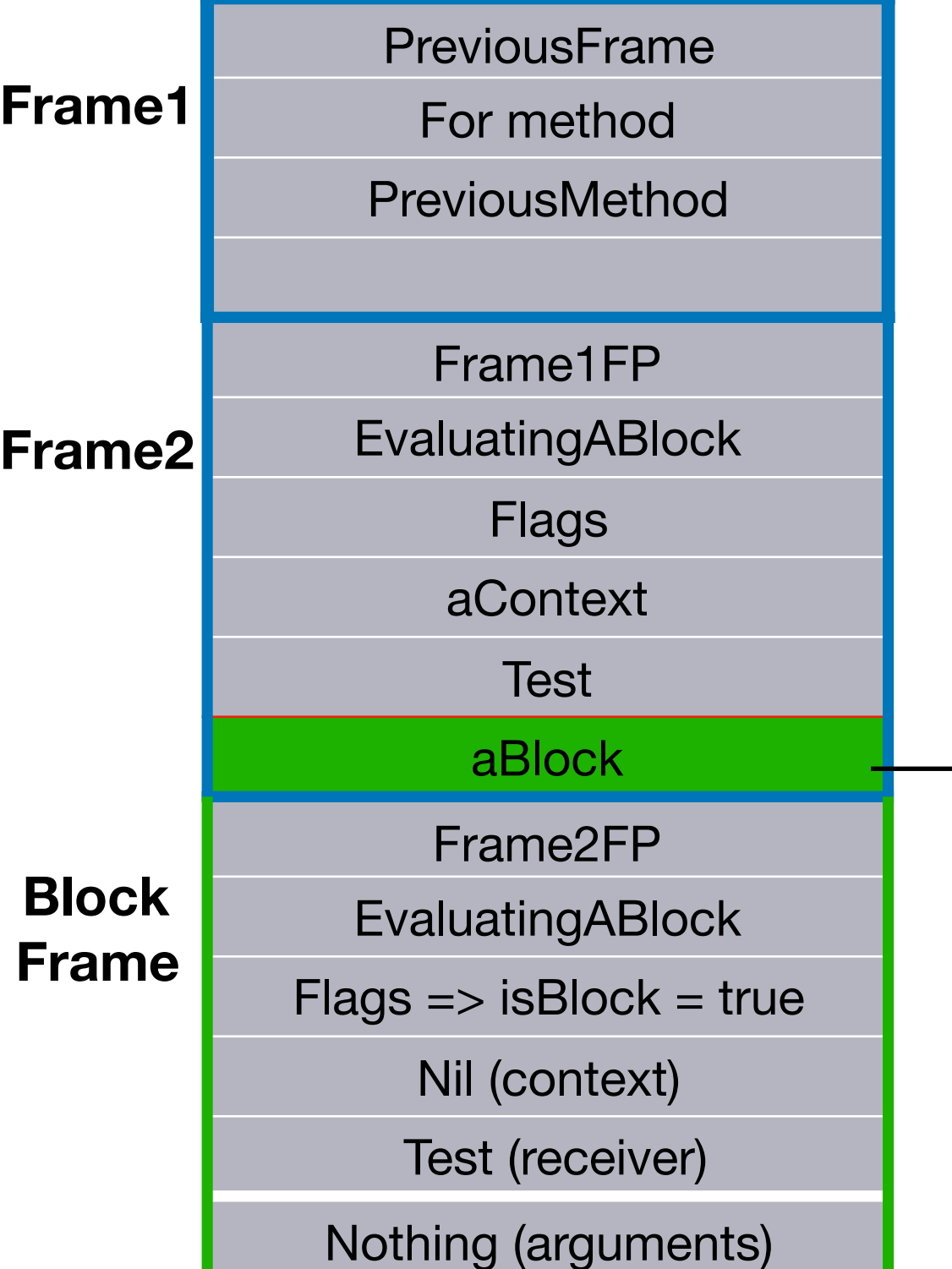

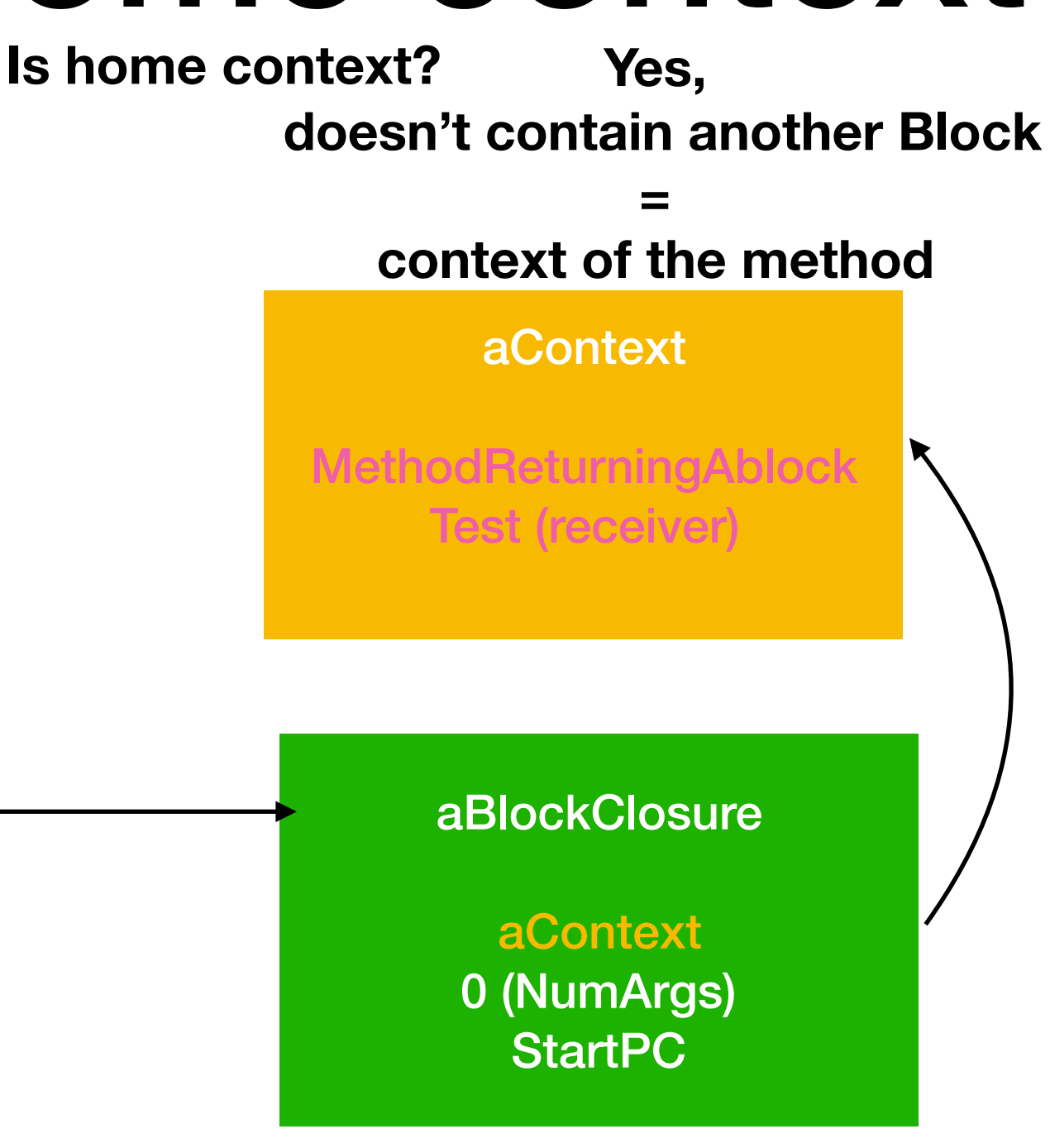

## Where is frame ?

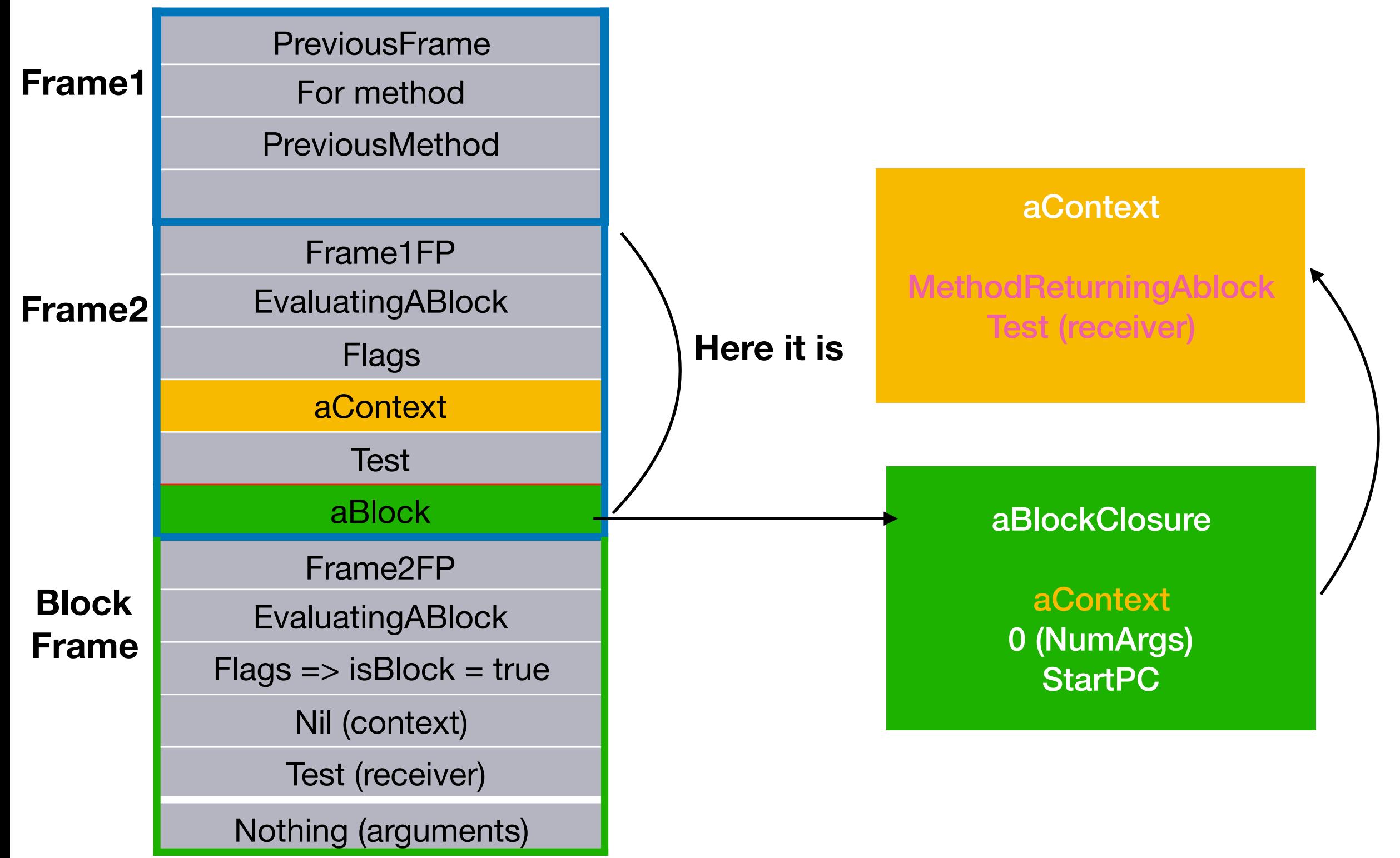

# Non local return

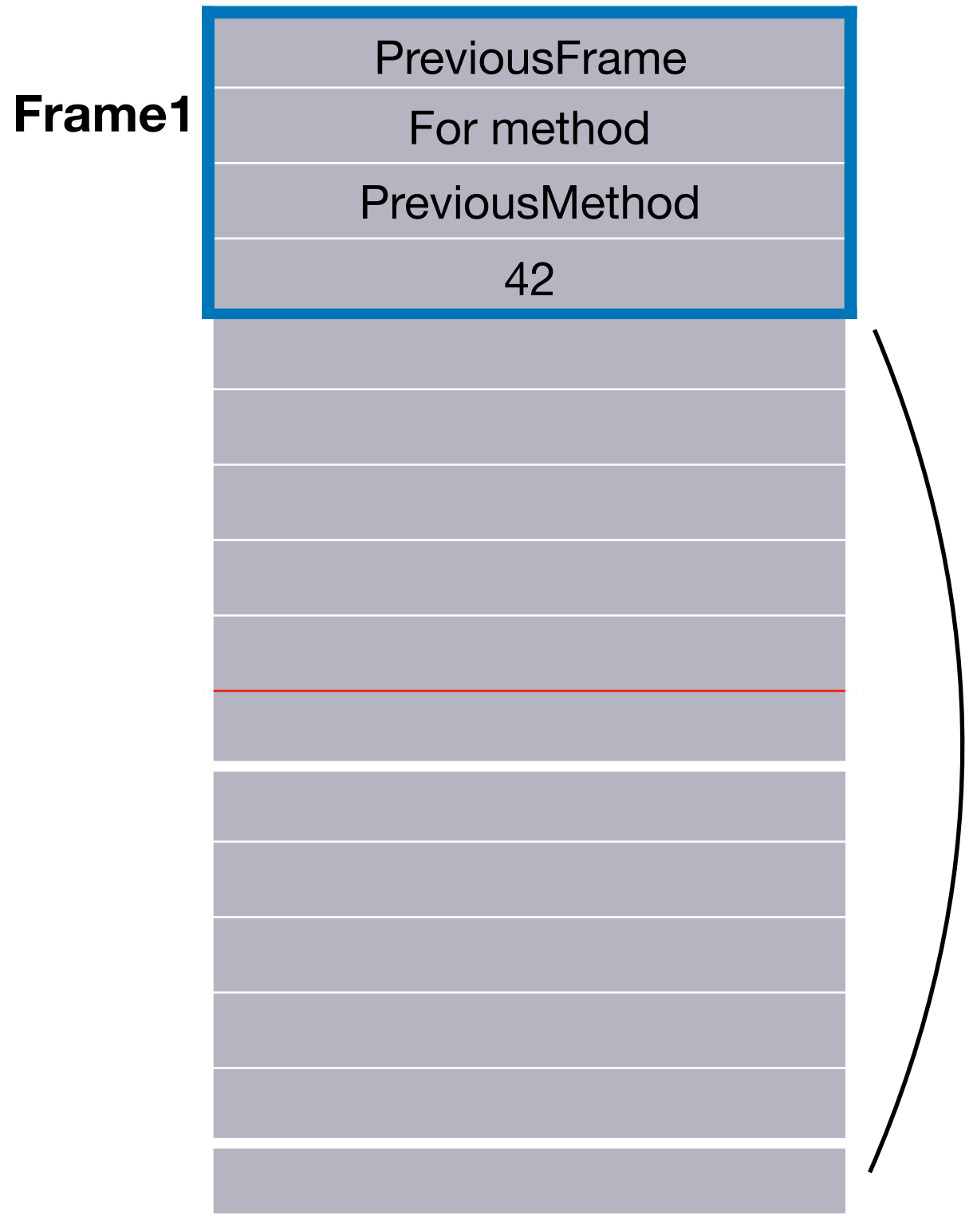

**Pouf**

#### Little more complex example

**longNonLocalReturn** 

**[[[[^42] value ] value ] value ] value ]**

**Non local return inside 4 blocks**

## Look for home context

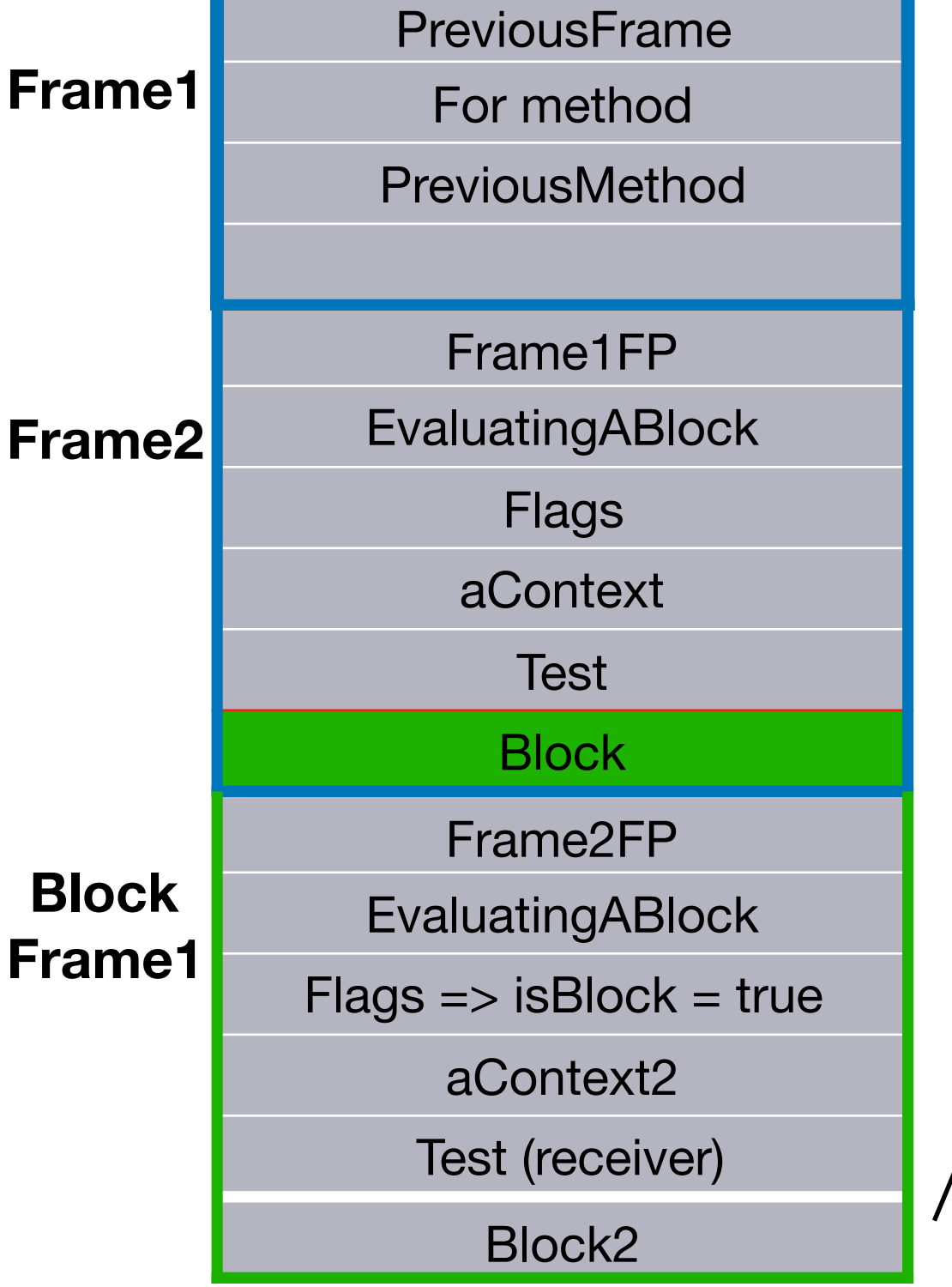

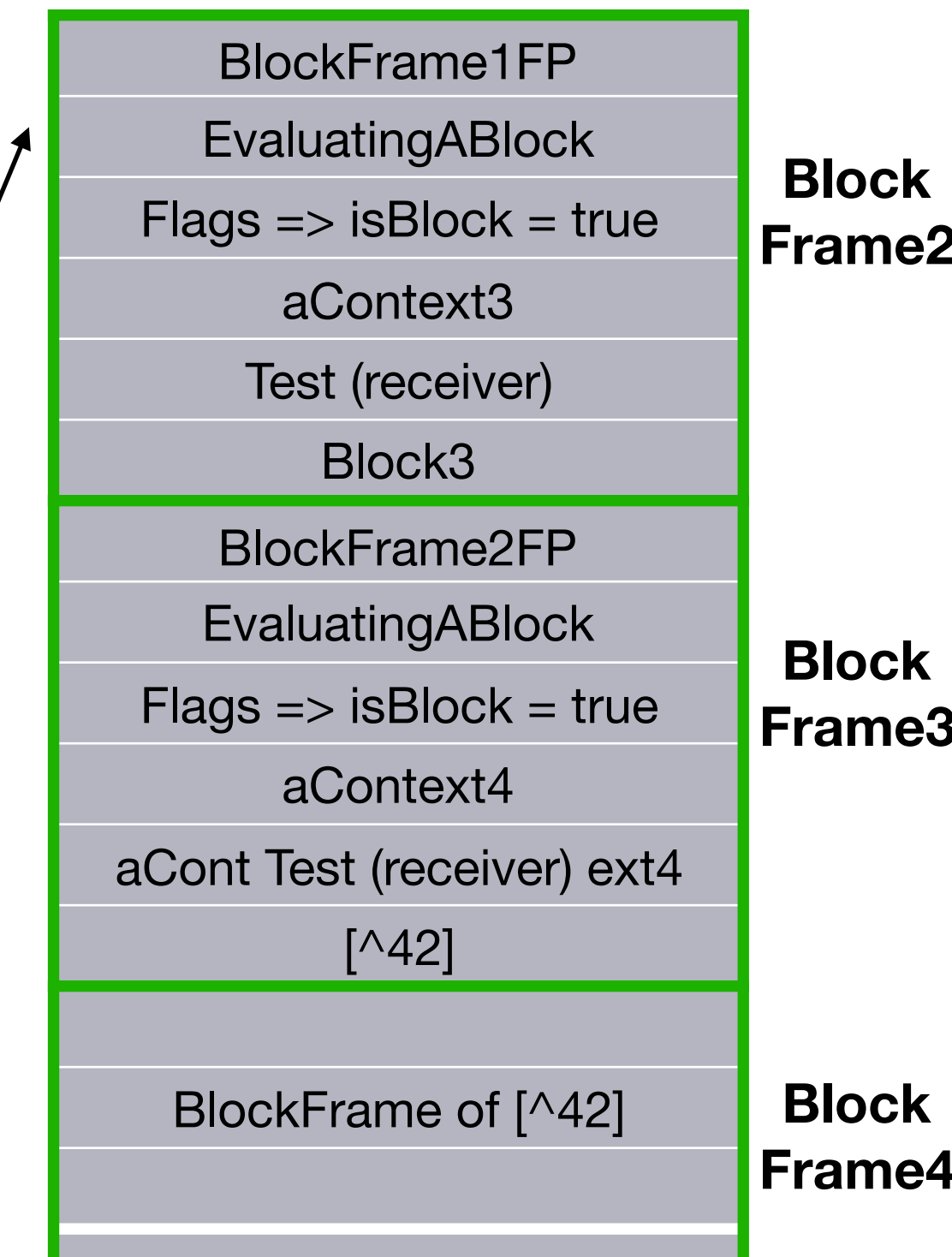

## Take Block

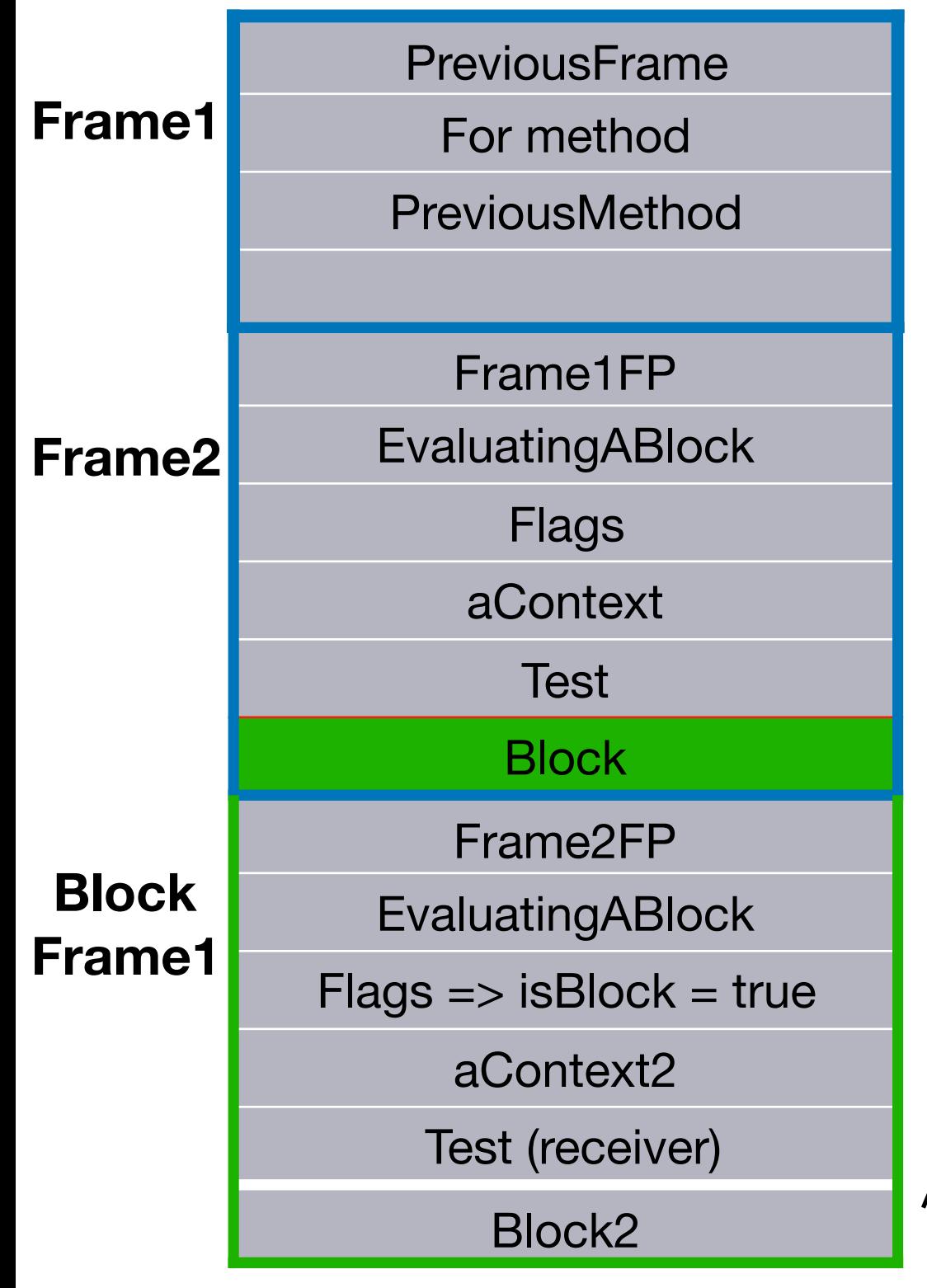

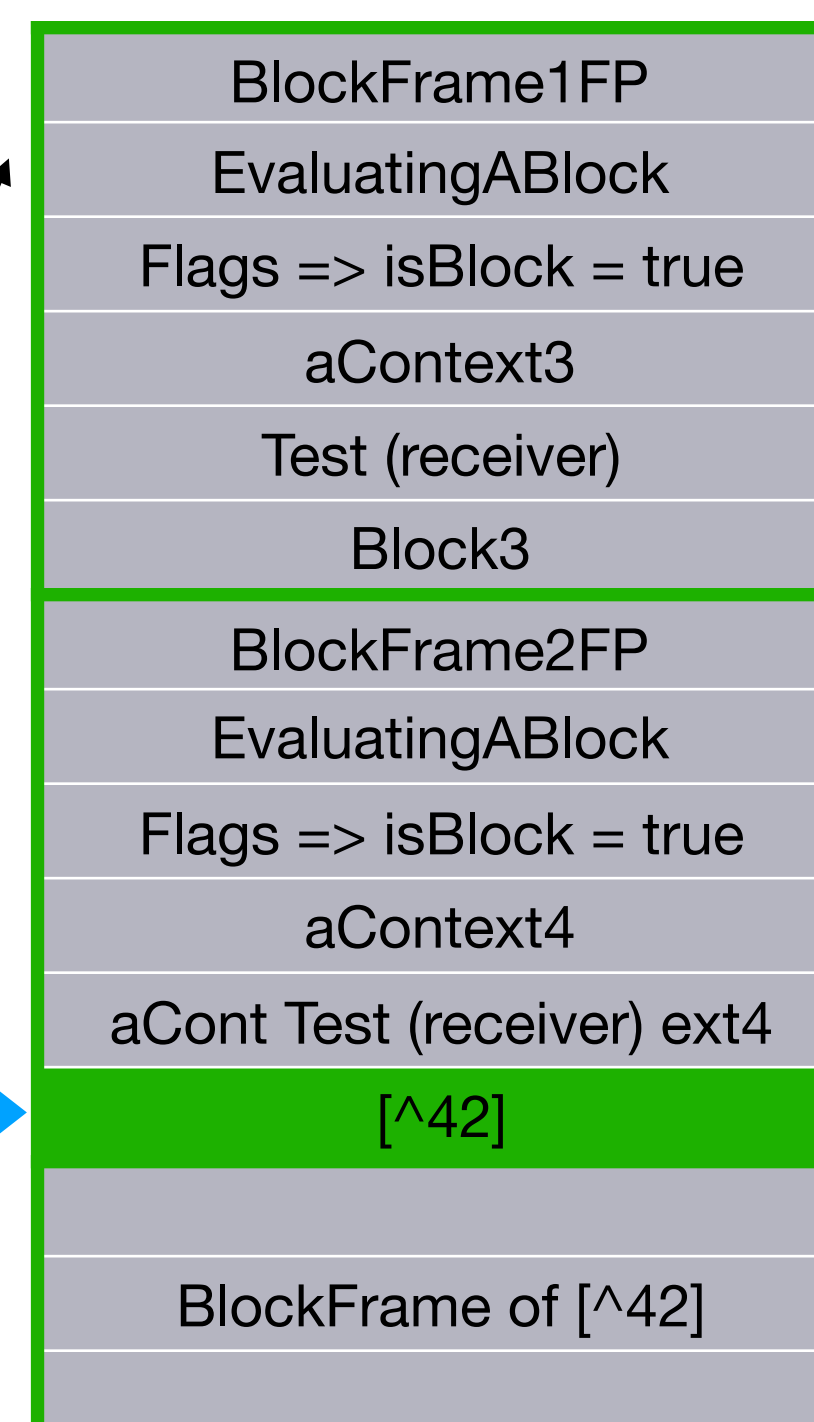

## Take outer context

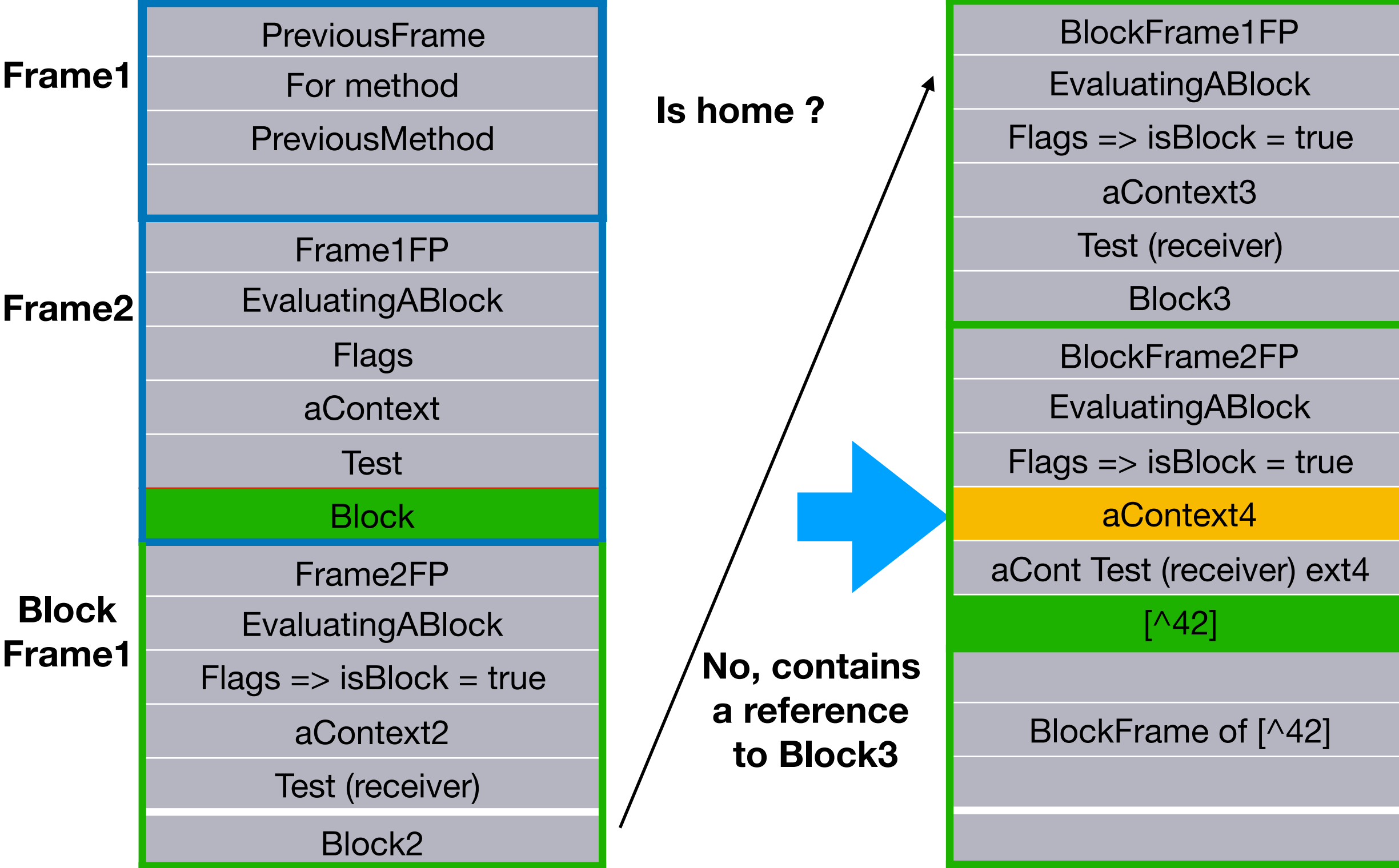

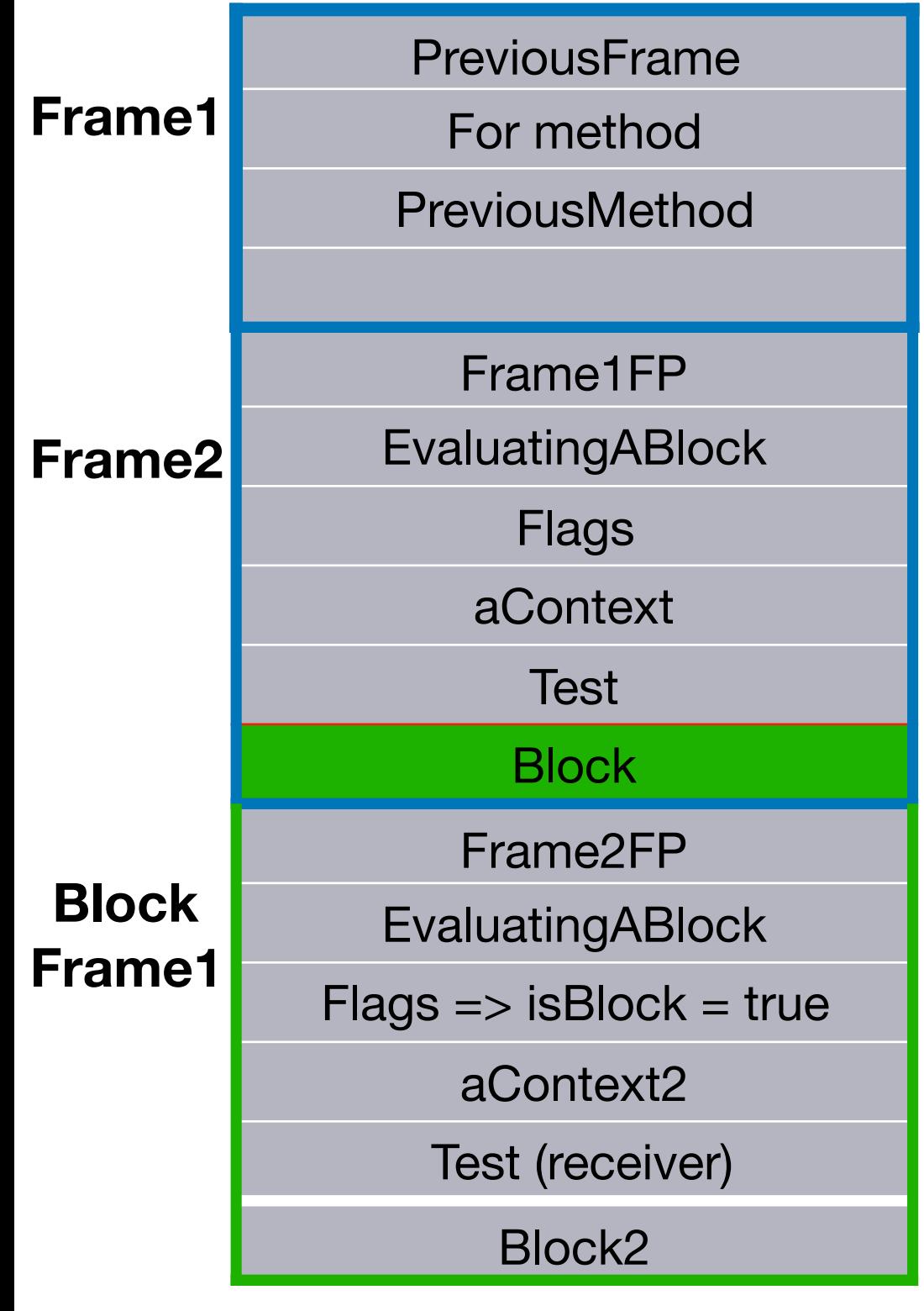

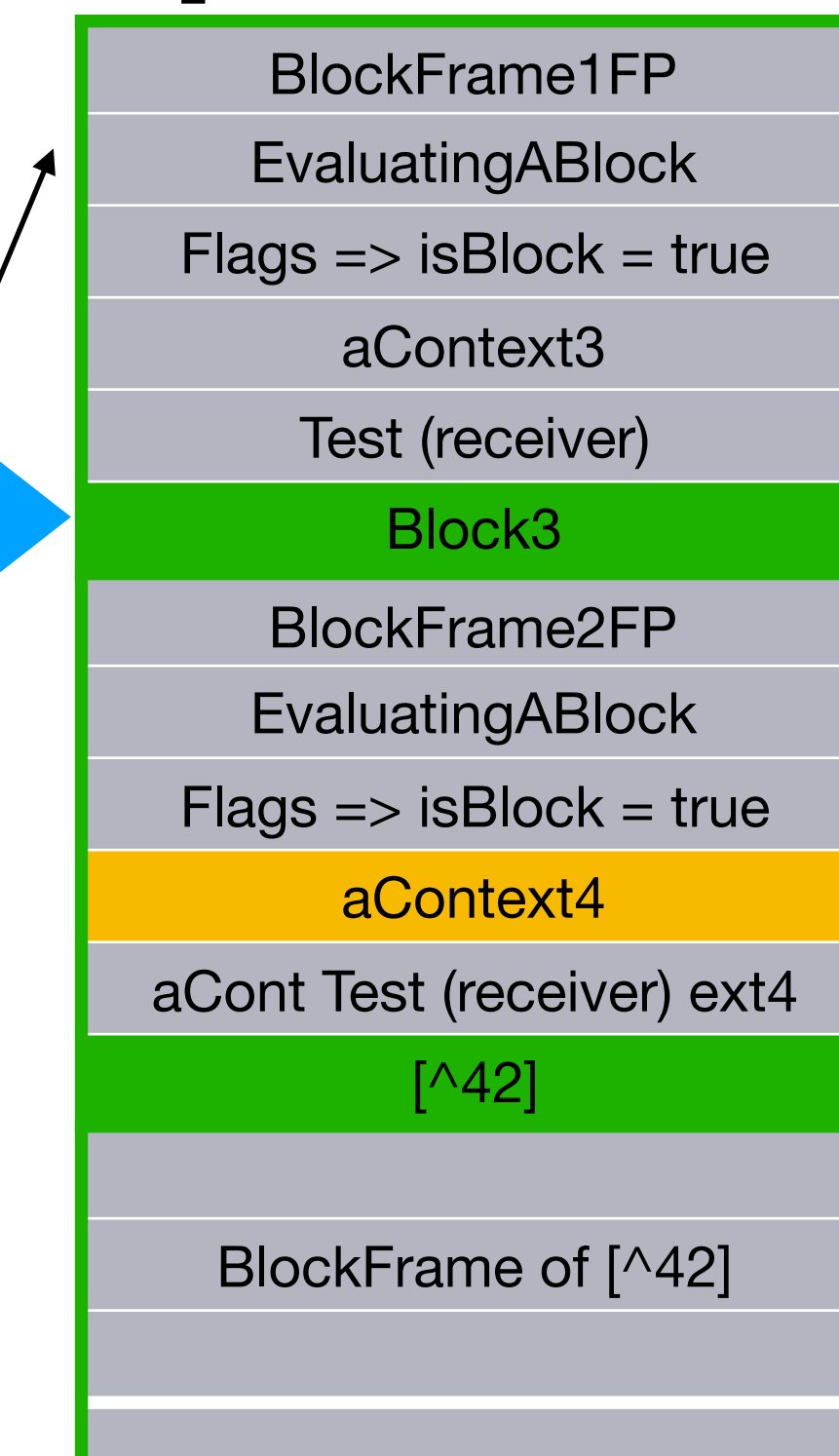

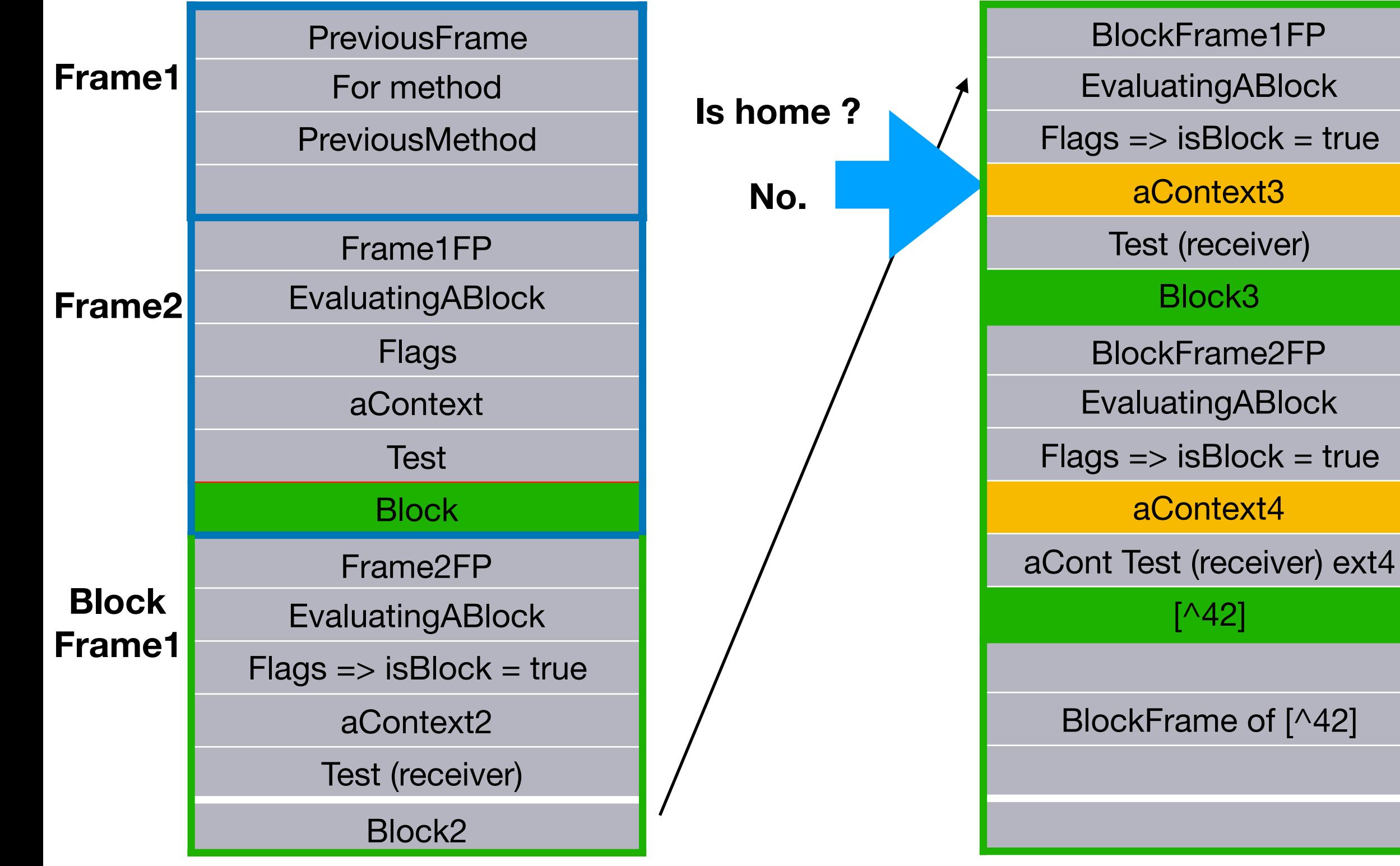

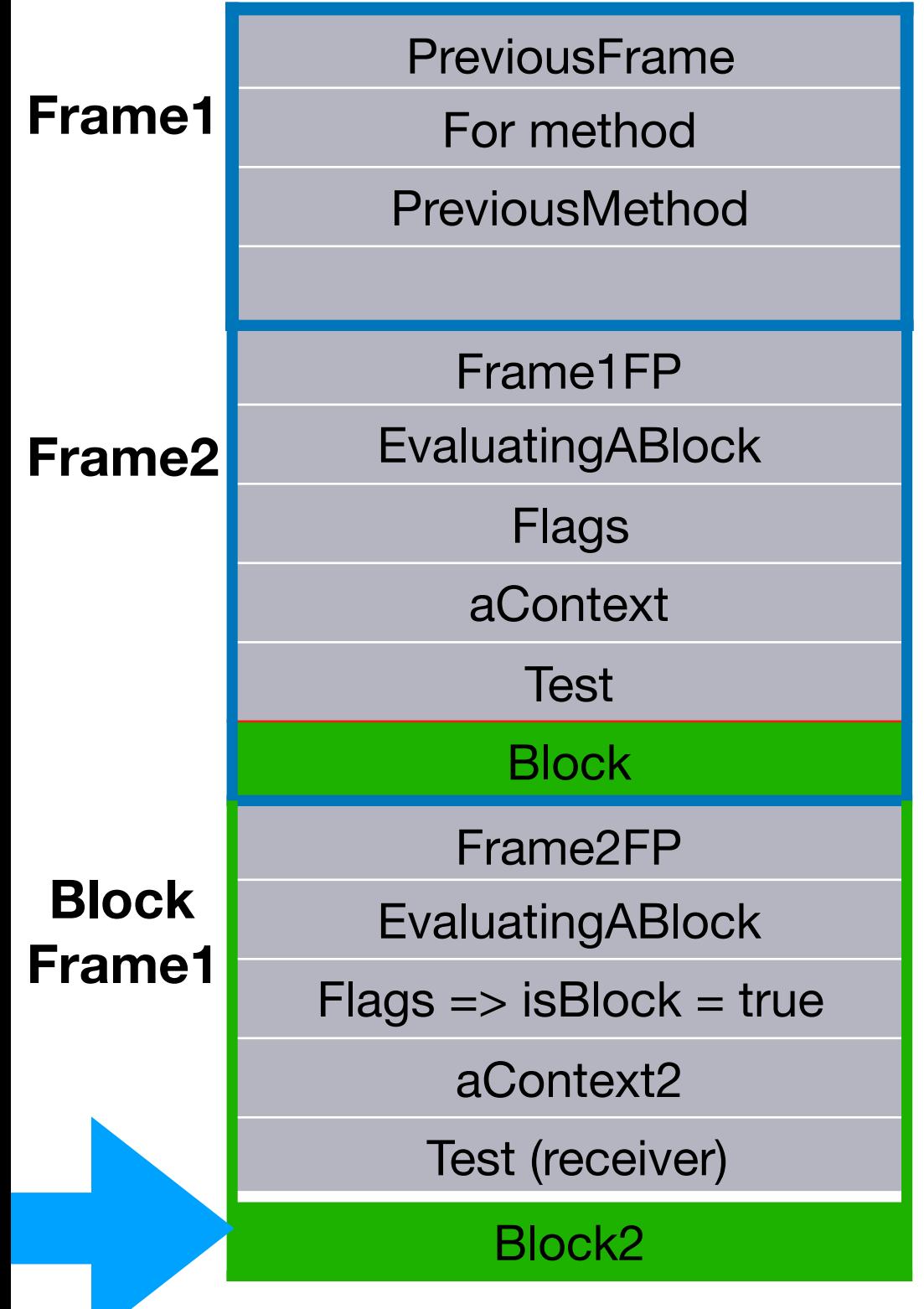

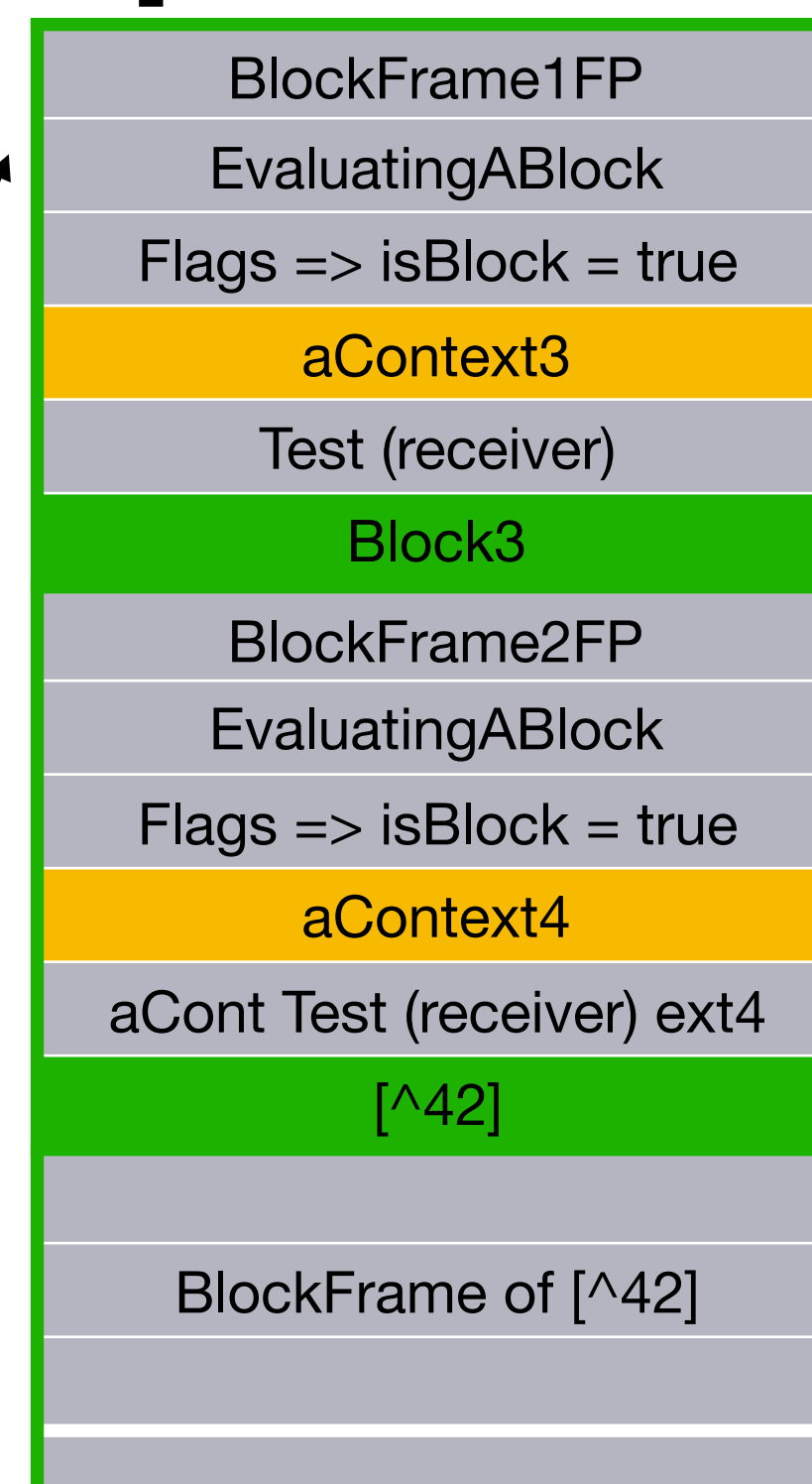

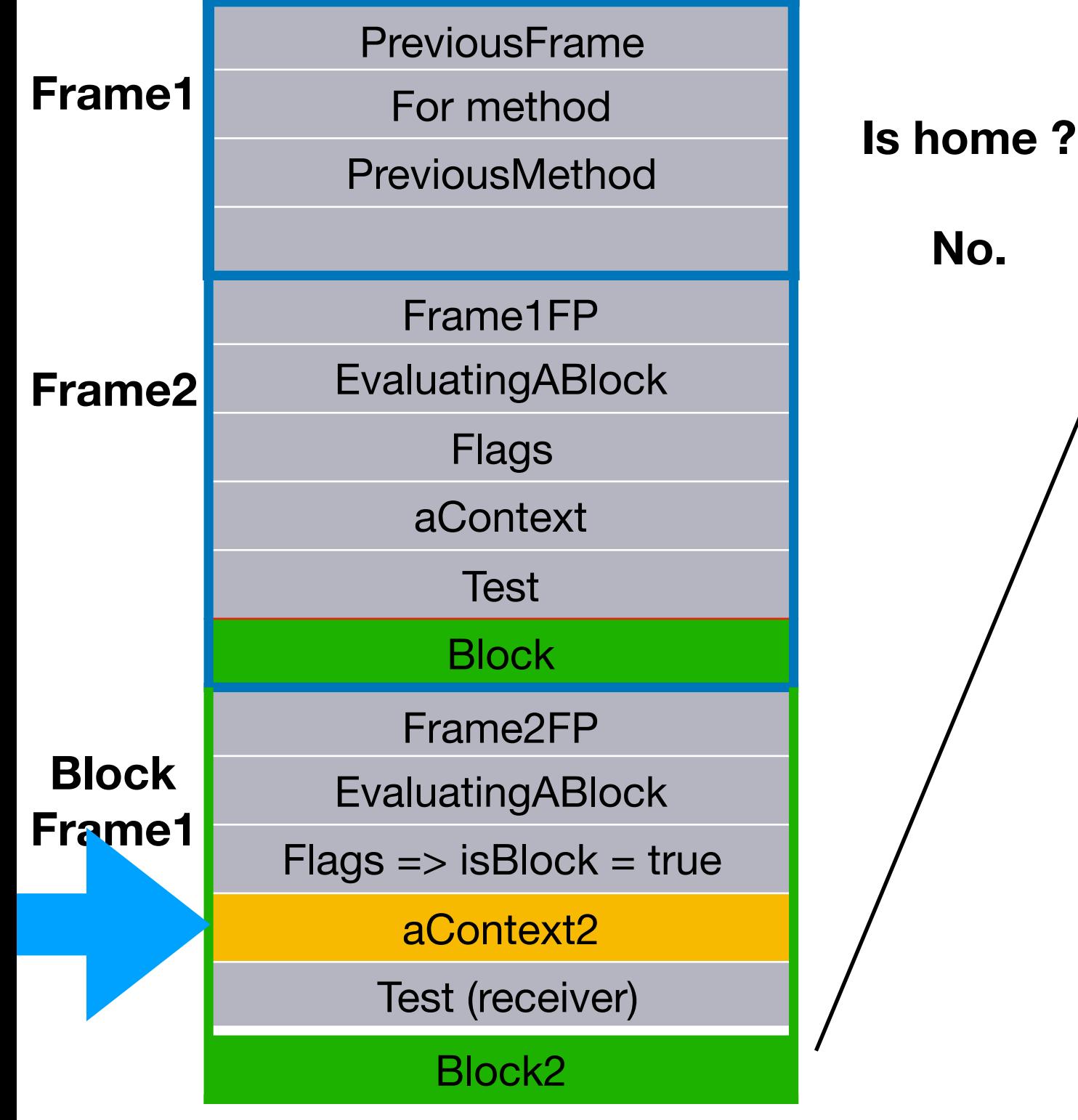

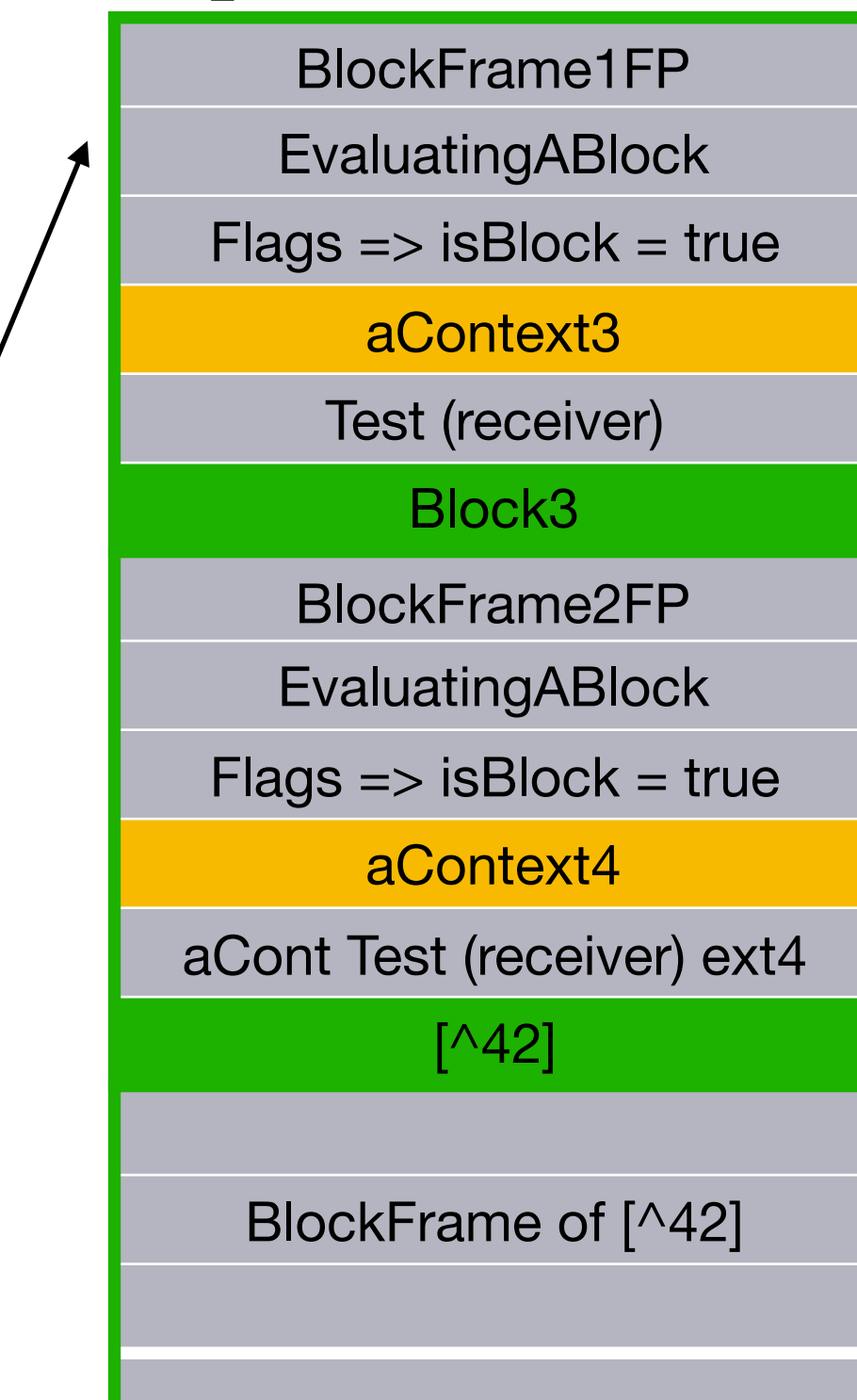

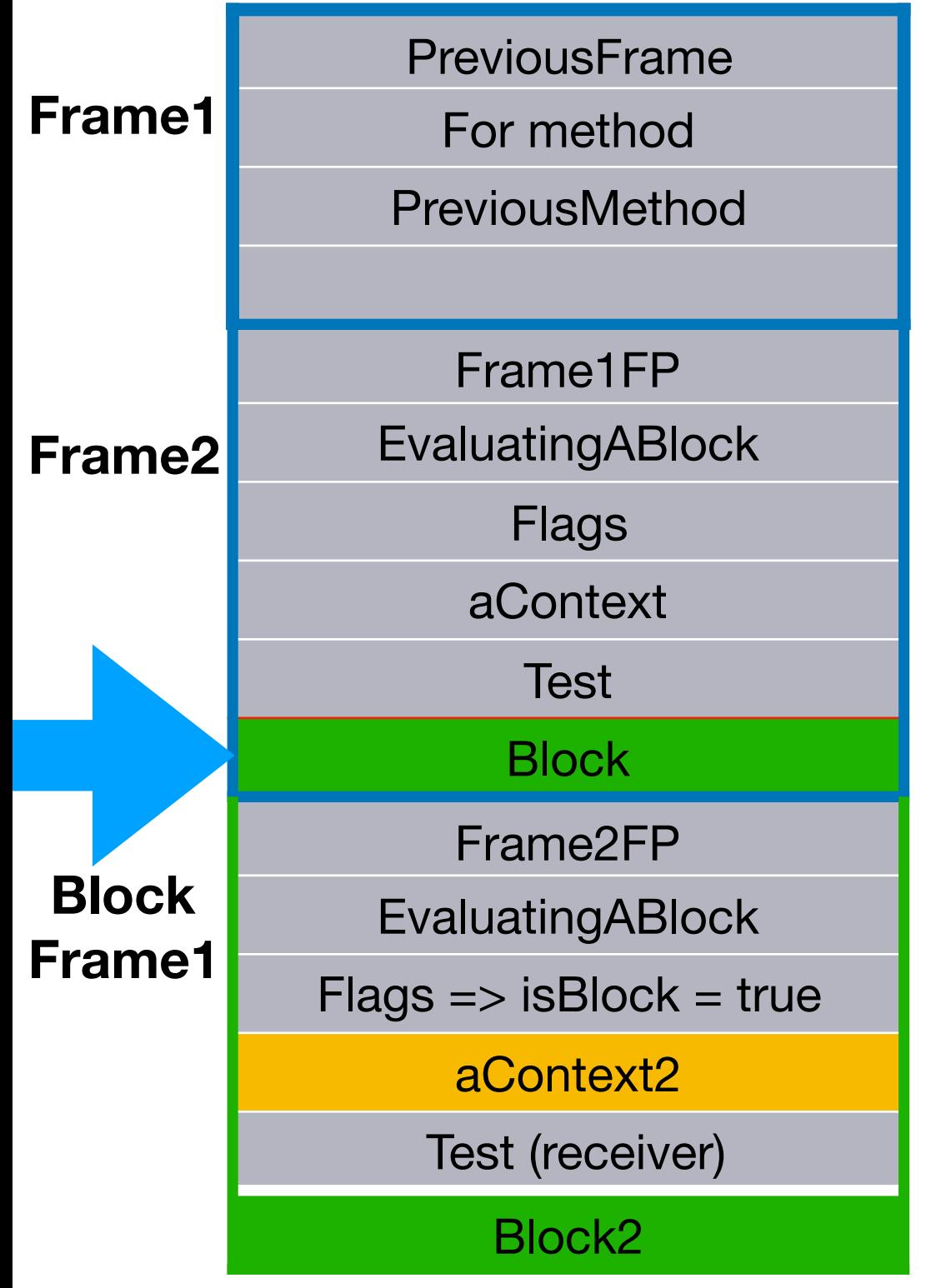

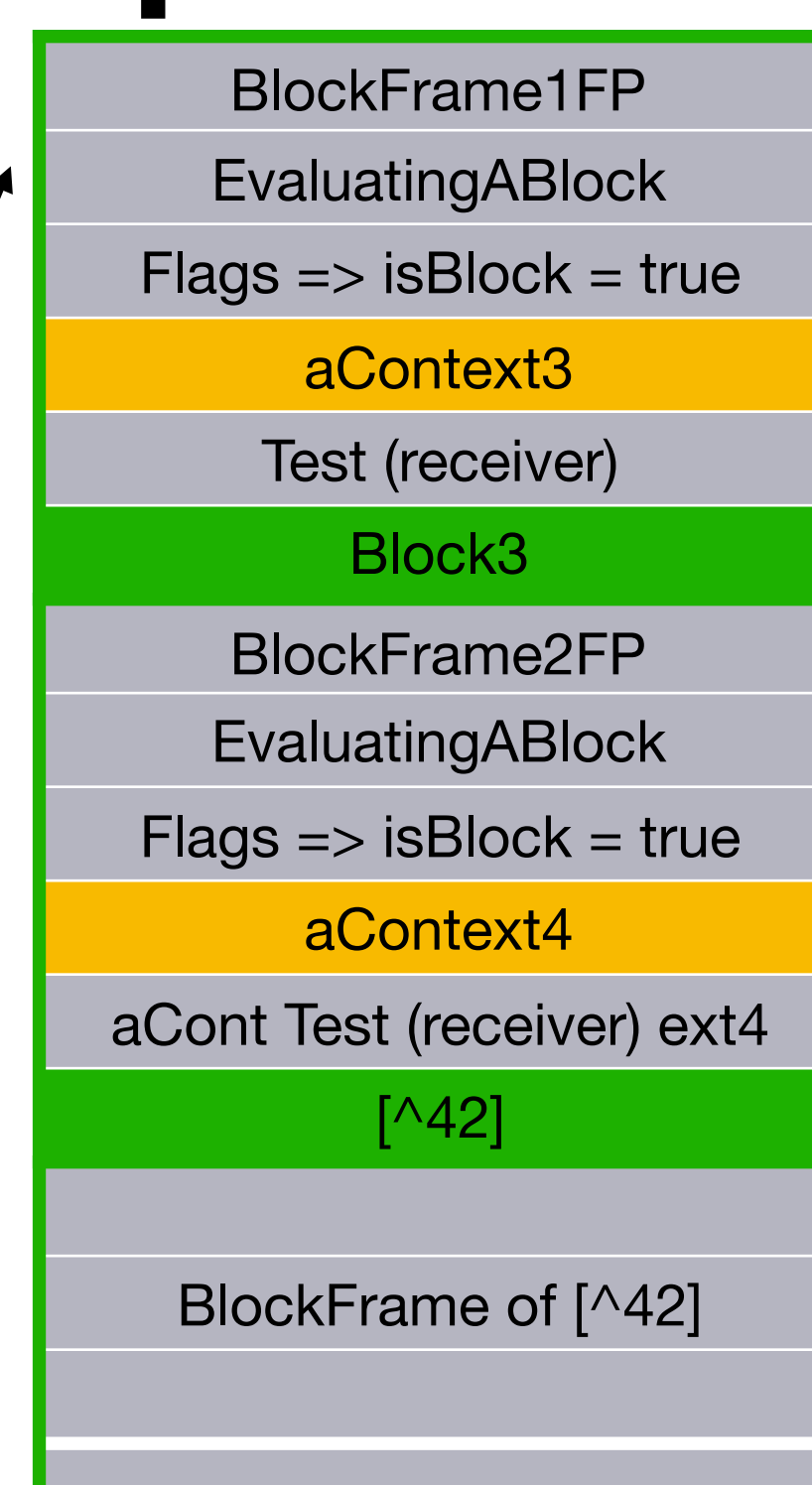

**Is home ?**

**Yes.**

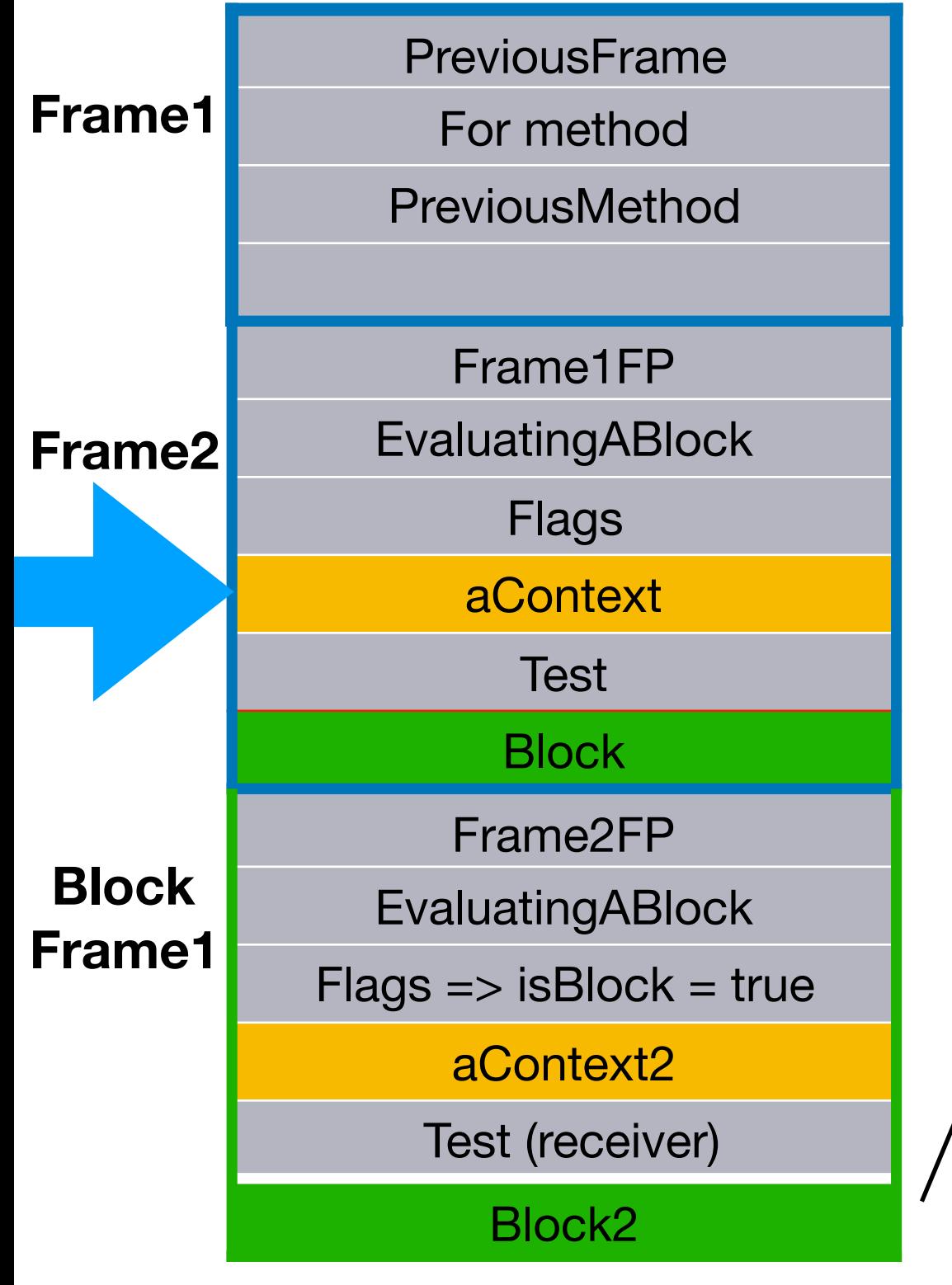

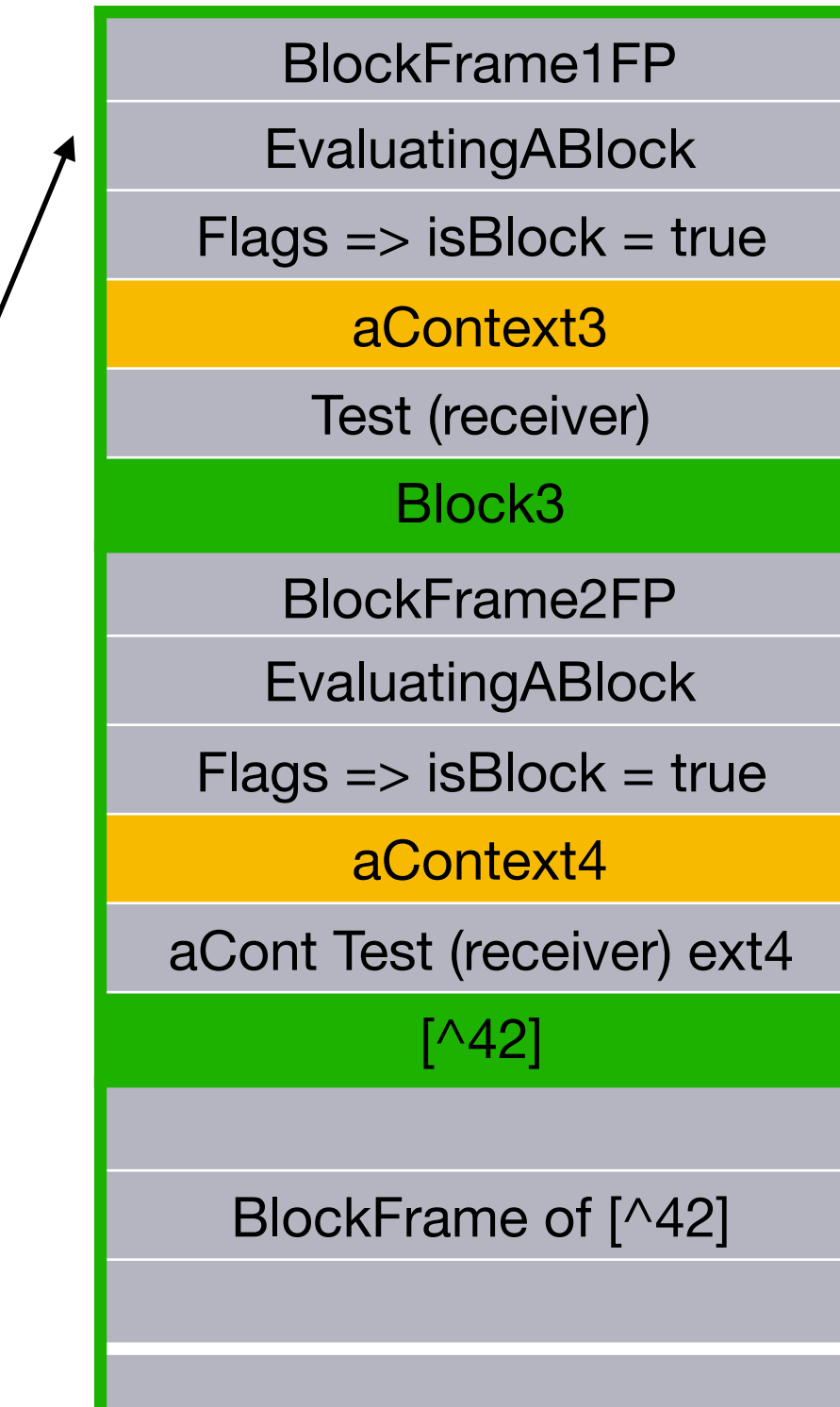

## Non local return

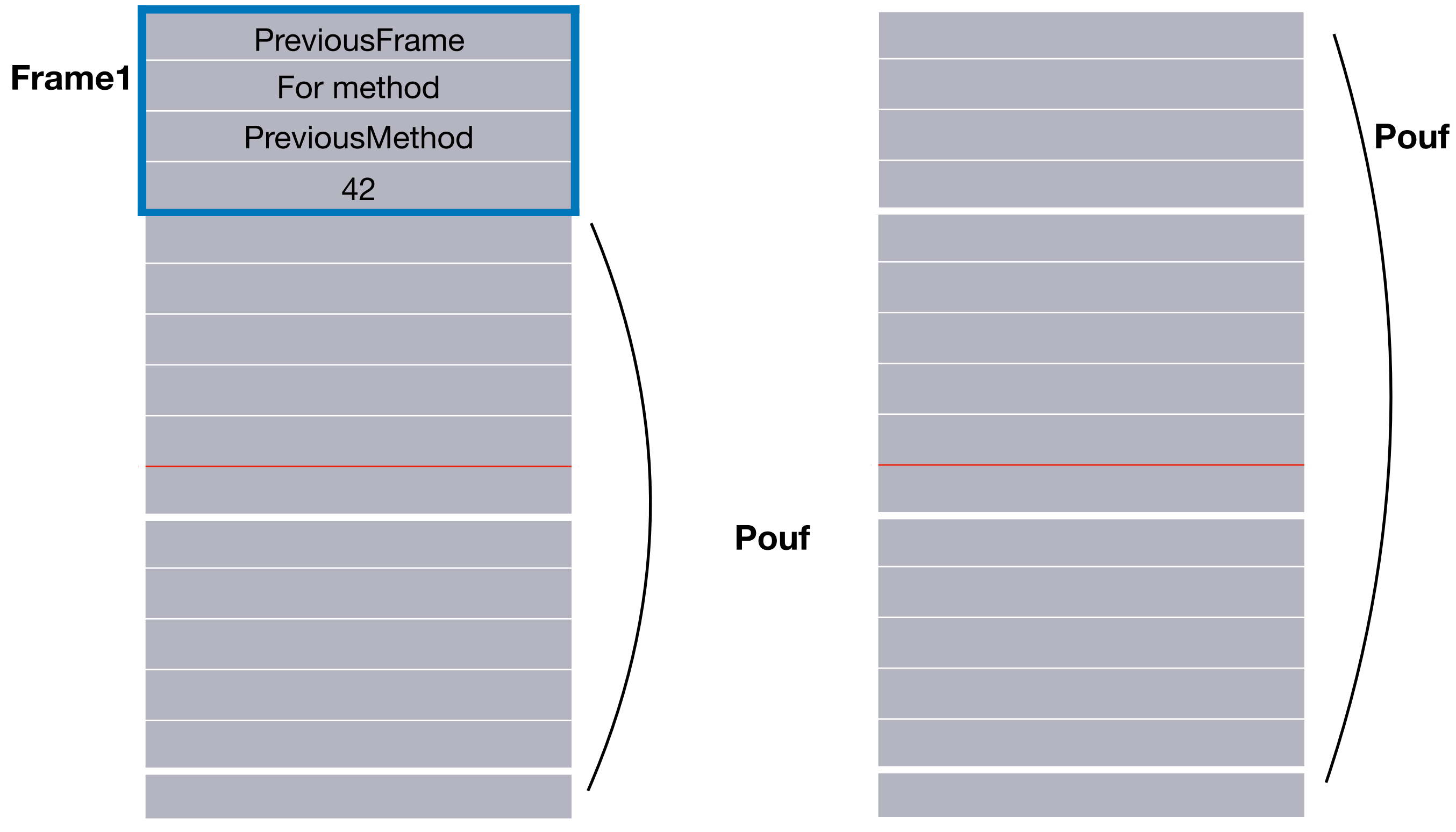

#### Plan

- BlockClosure creation
- The value message
- Return and non local return
- Unwind protect

#### What happens if one of the frames has an ensure: ?

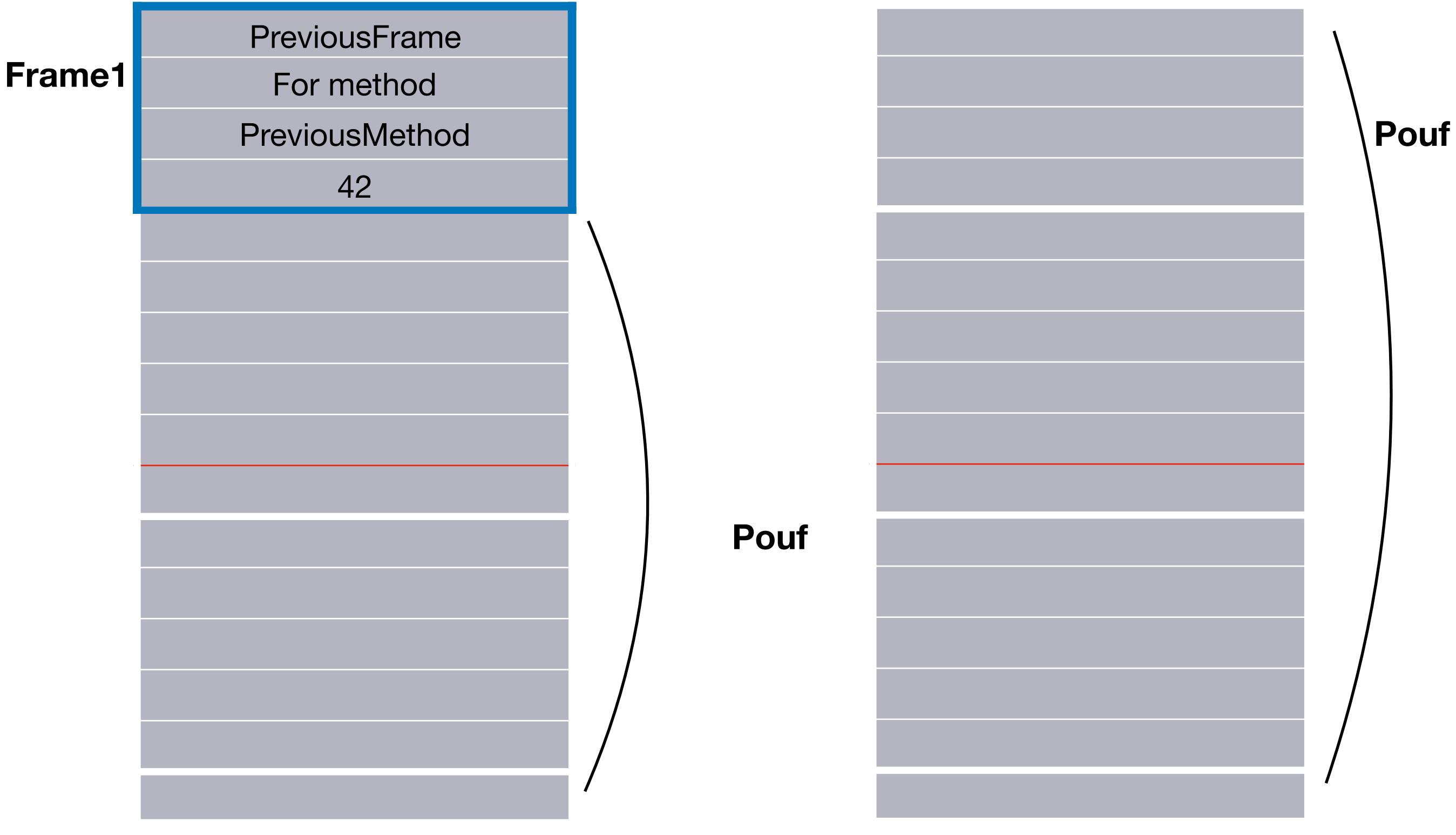

# What is ensure?

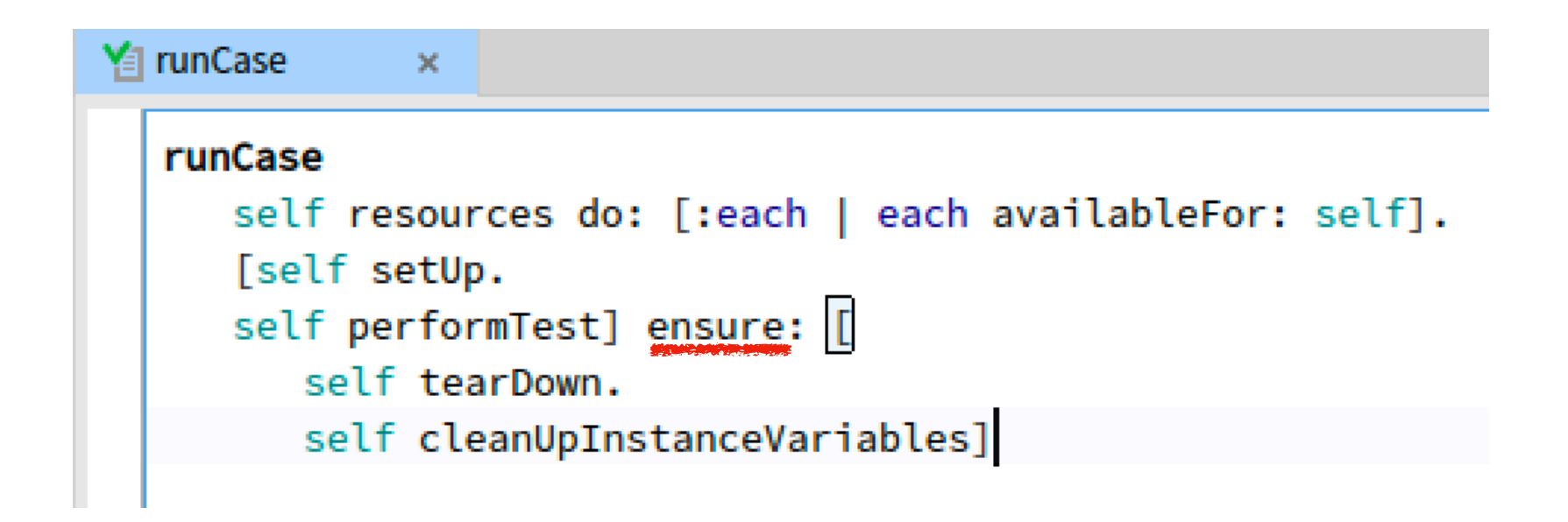

**You want to « ensure » something is executed whenever a block returns.**

#### An example

**exampleMethod** 

**| aVariable | [aVariable := 42. [^self methodWithSideEffectsOn: aVariable ]] ensure: [ self cleanUp: aVariable ]**

# Stack point of view

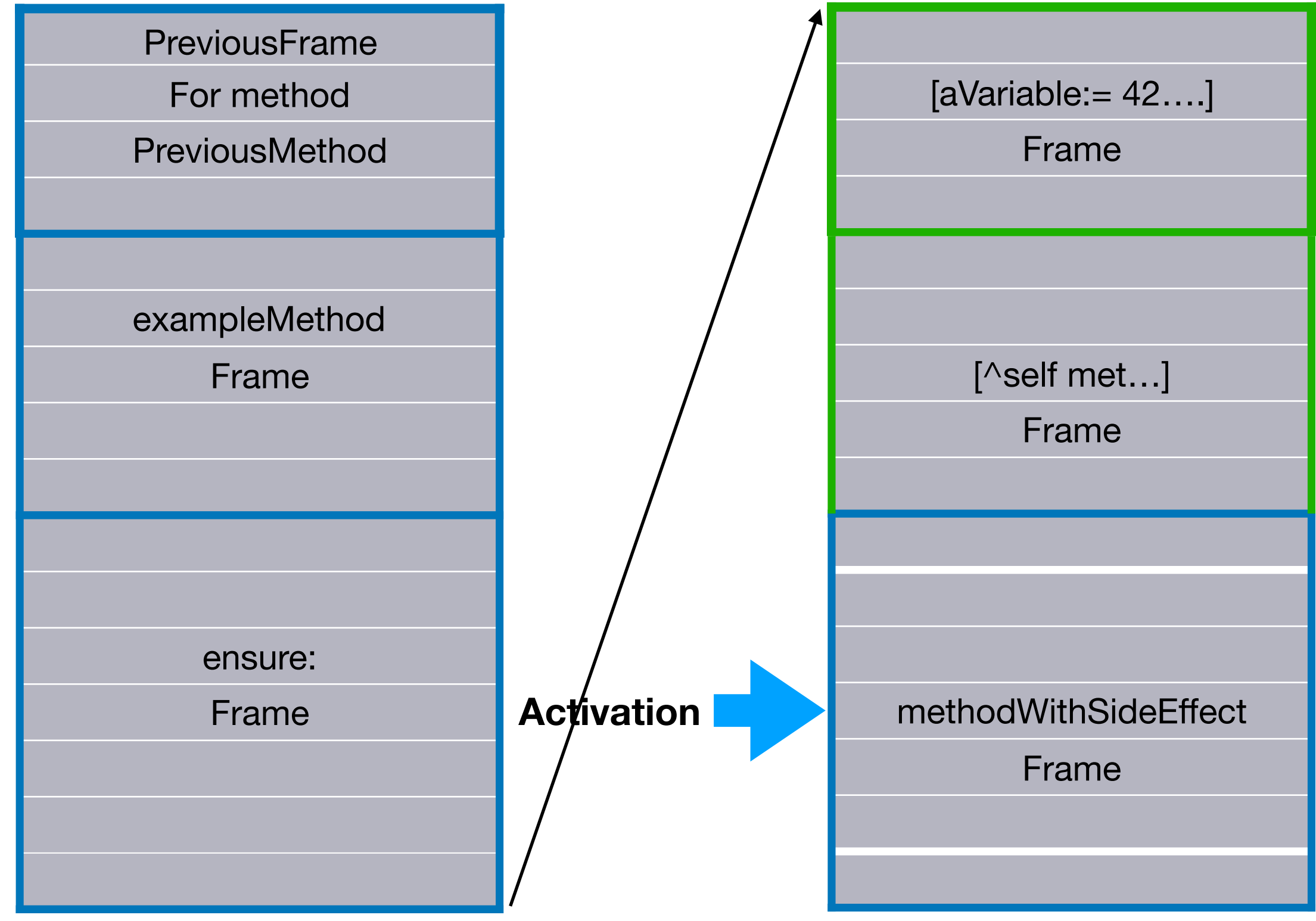

### Method return

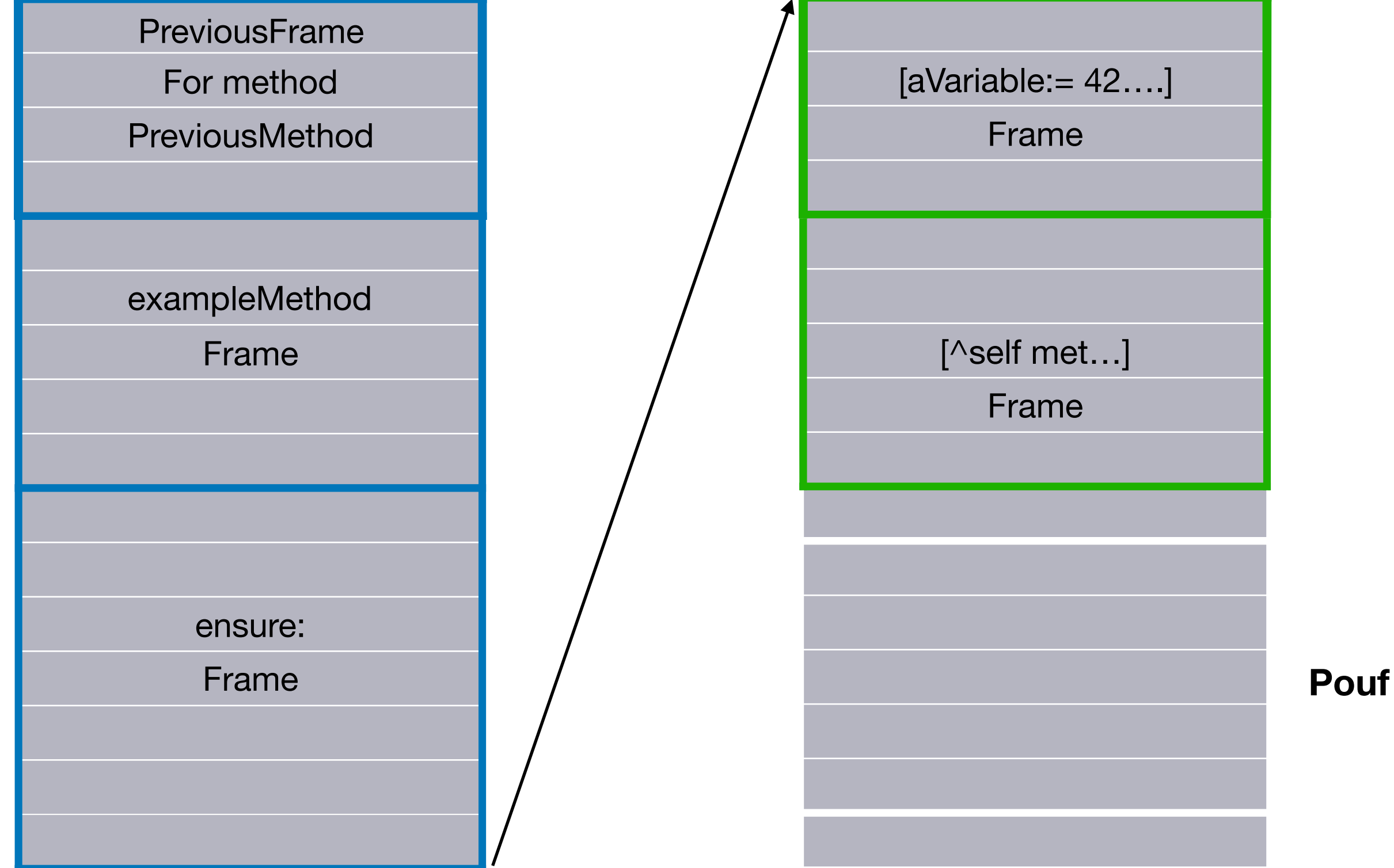

# Block non local return

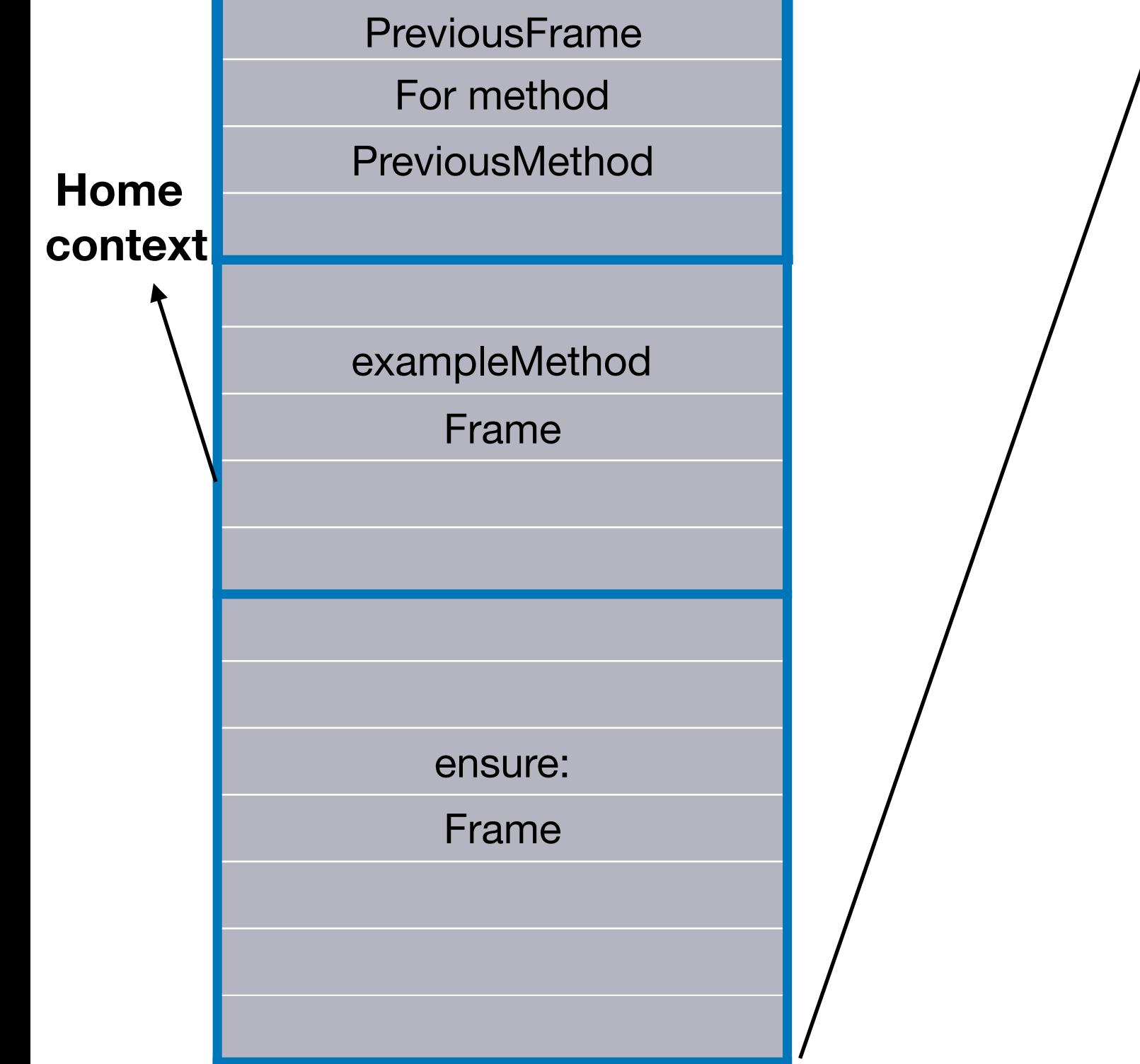

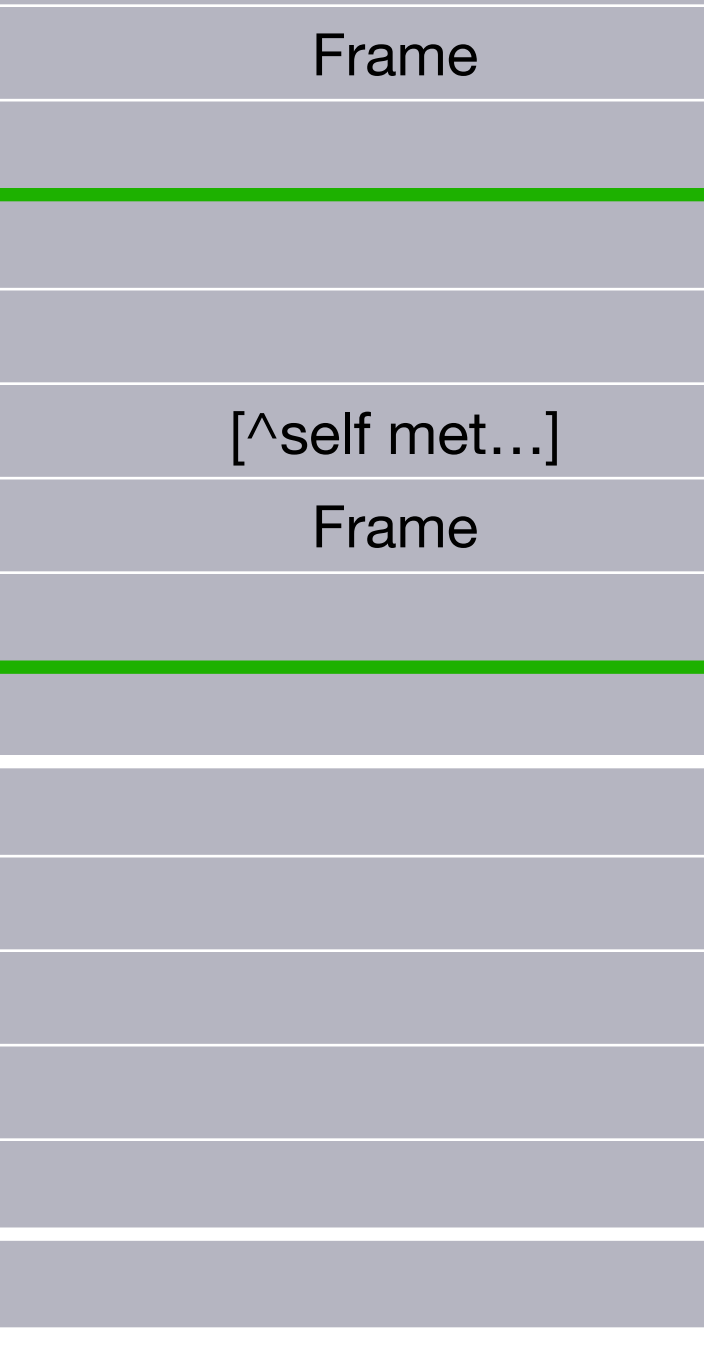

 $[aVariable: = 42...]$ 

# How to detect unwind?

#### **When you encounter primitive 198 in the stack:**

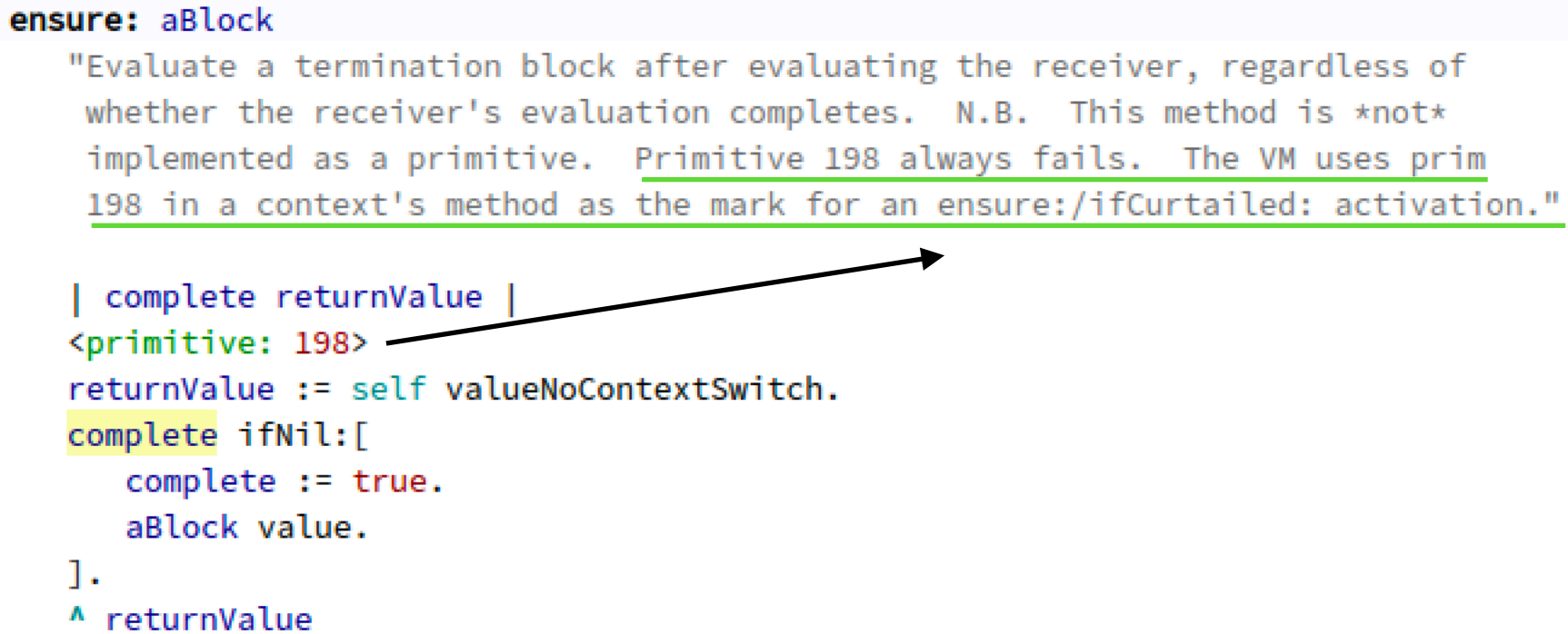

#### Before return, look for unwind from current frame

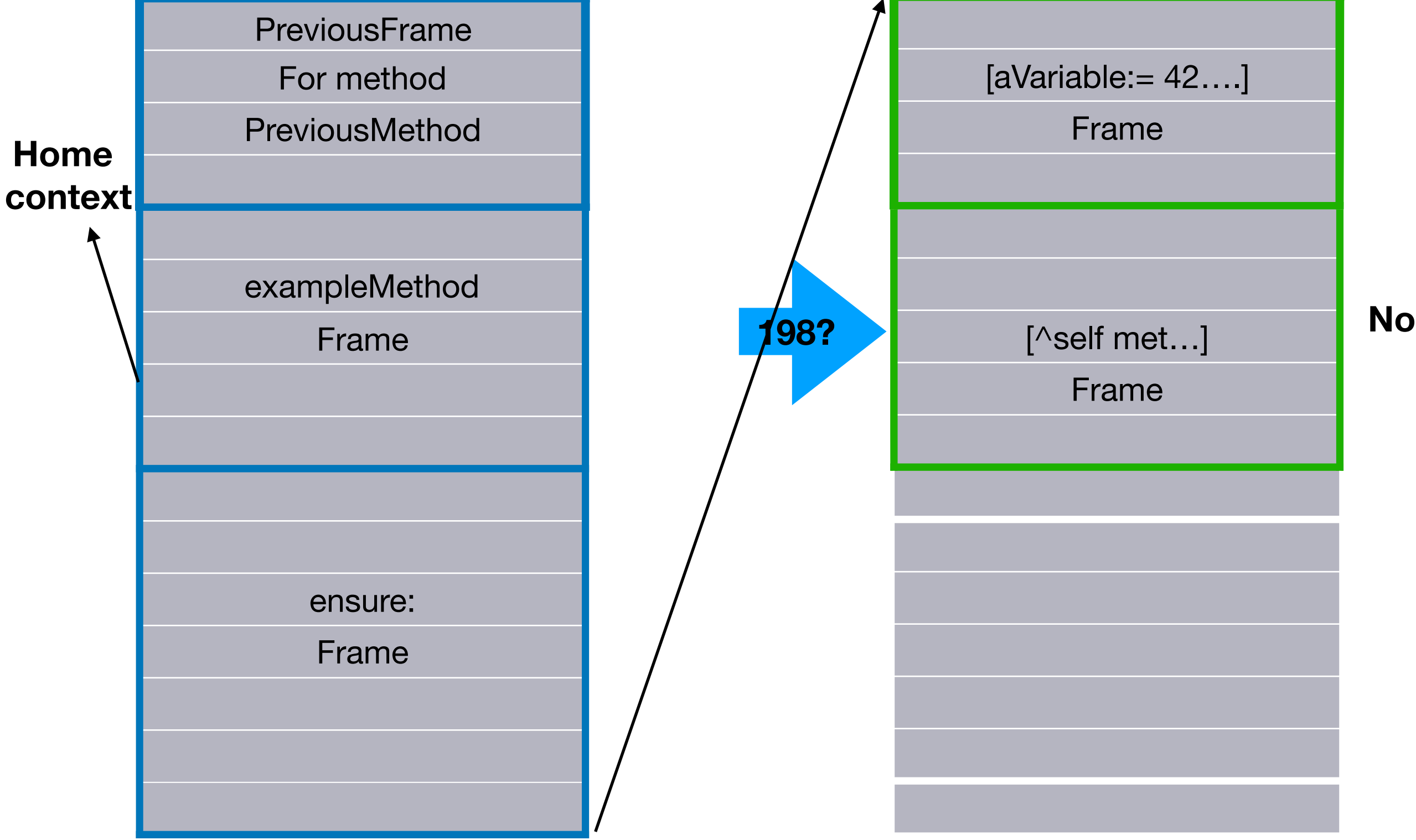

### To home context

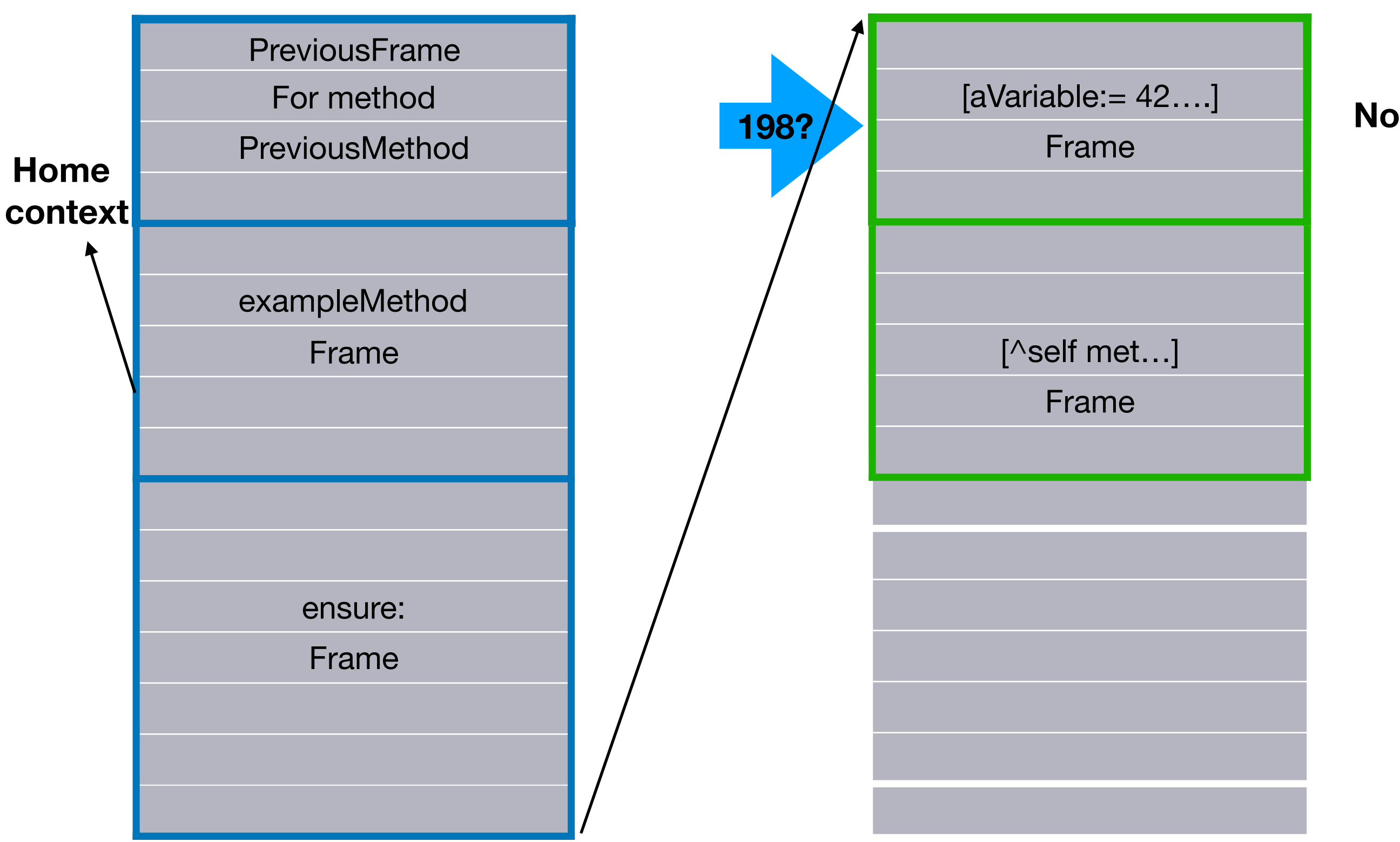

## To home context

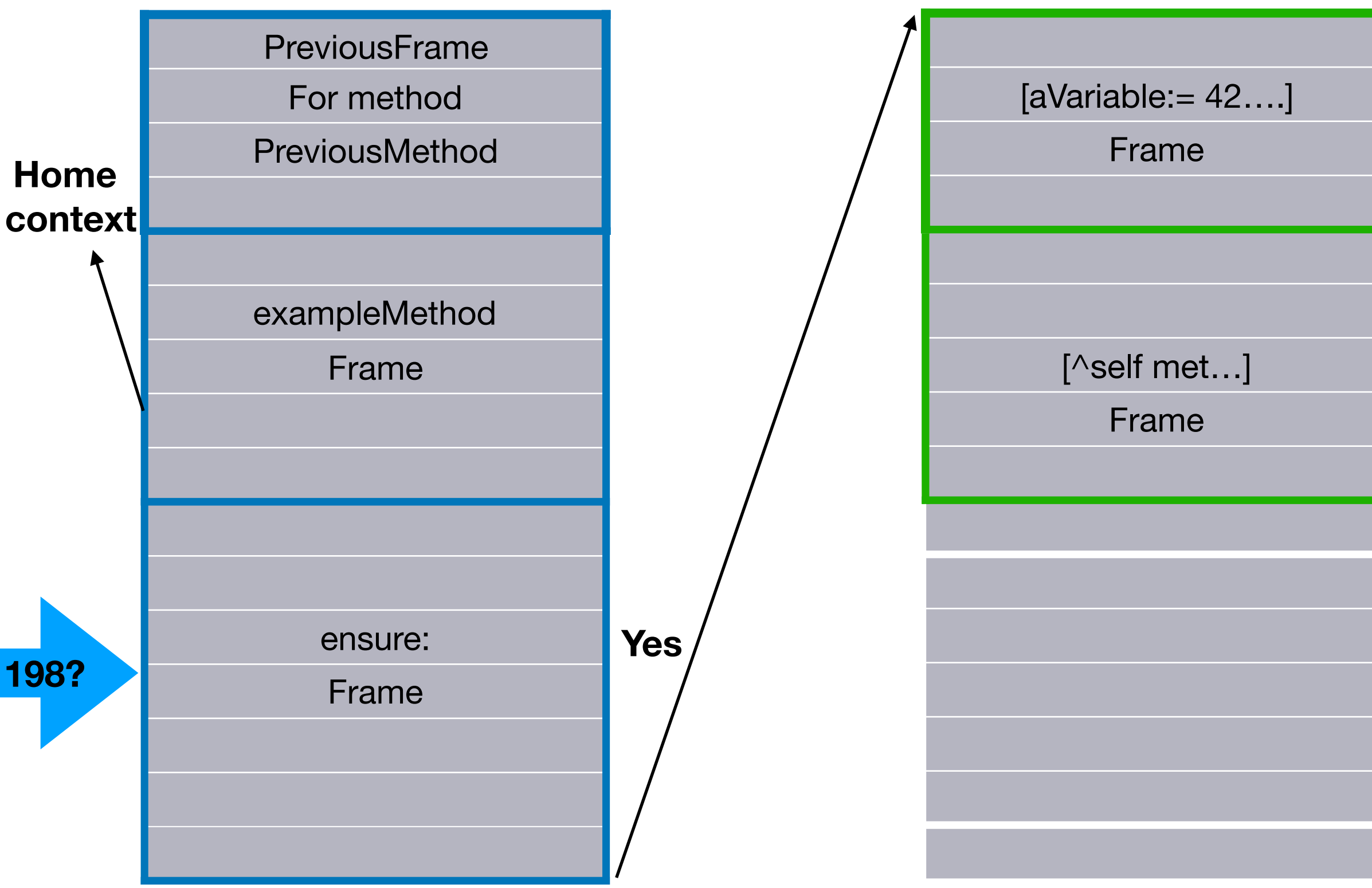

# Prepare message send

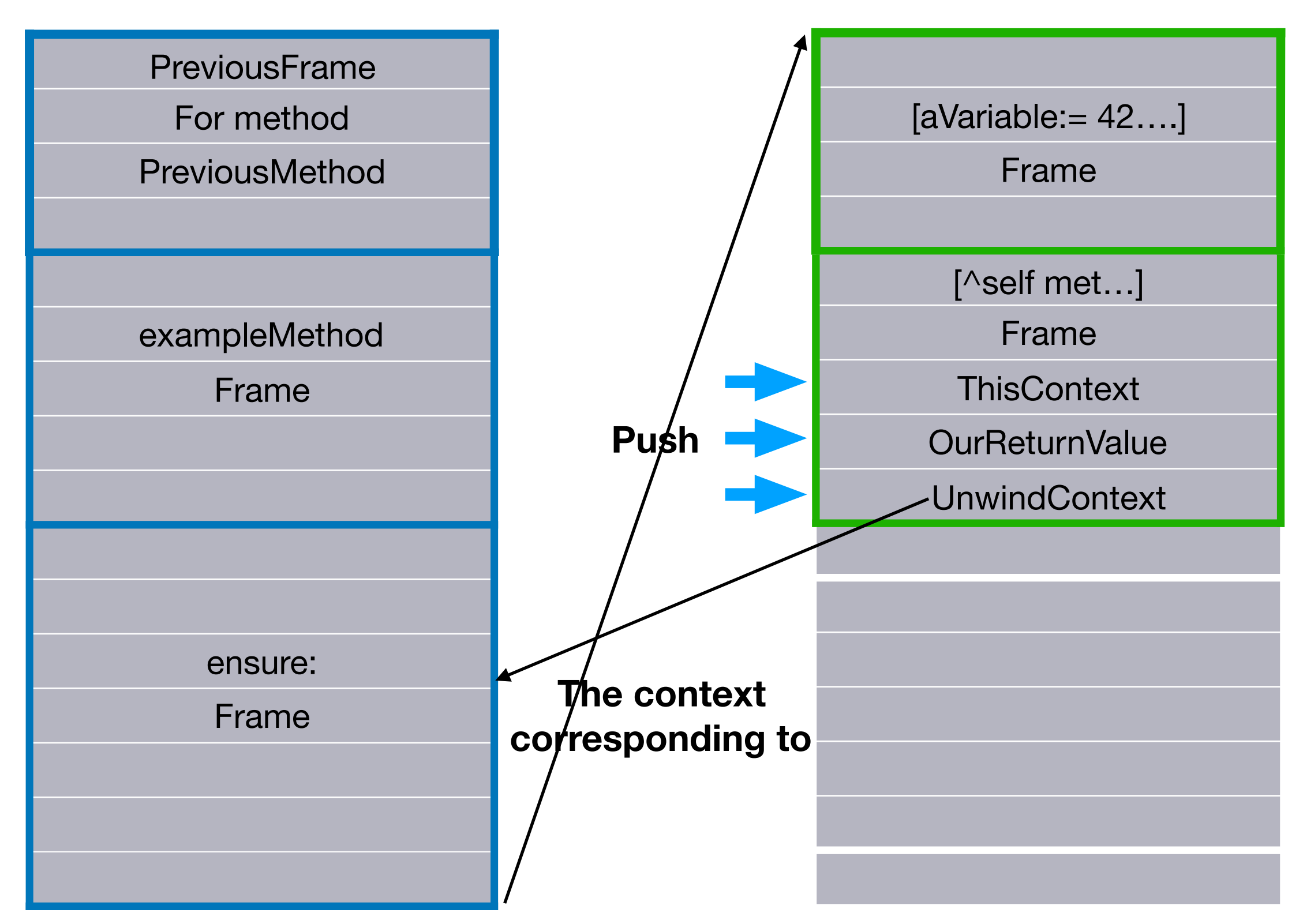

#### Sends message SelectorAboutToReturn

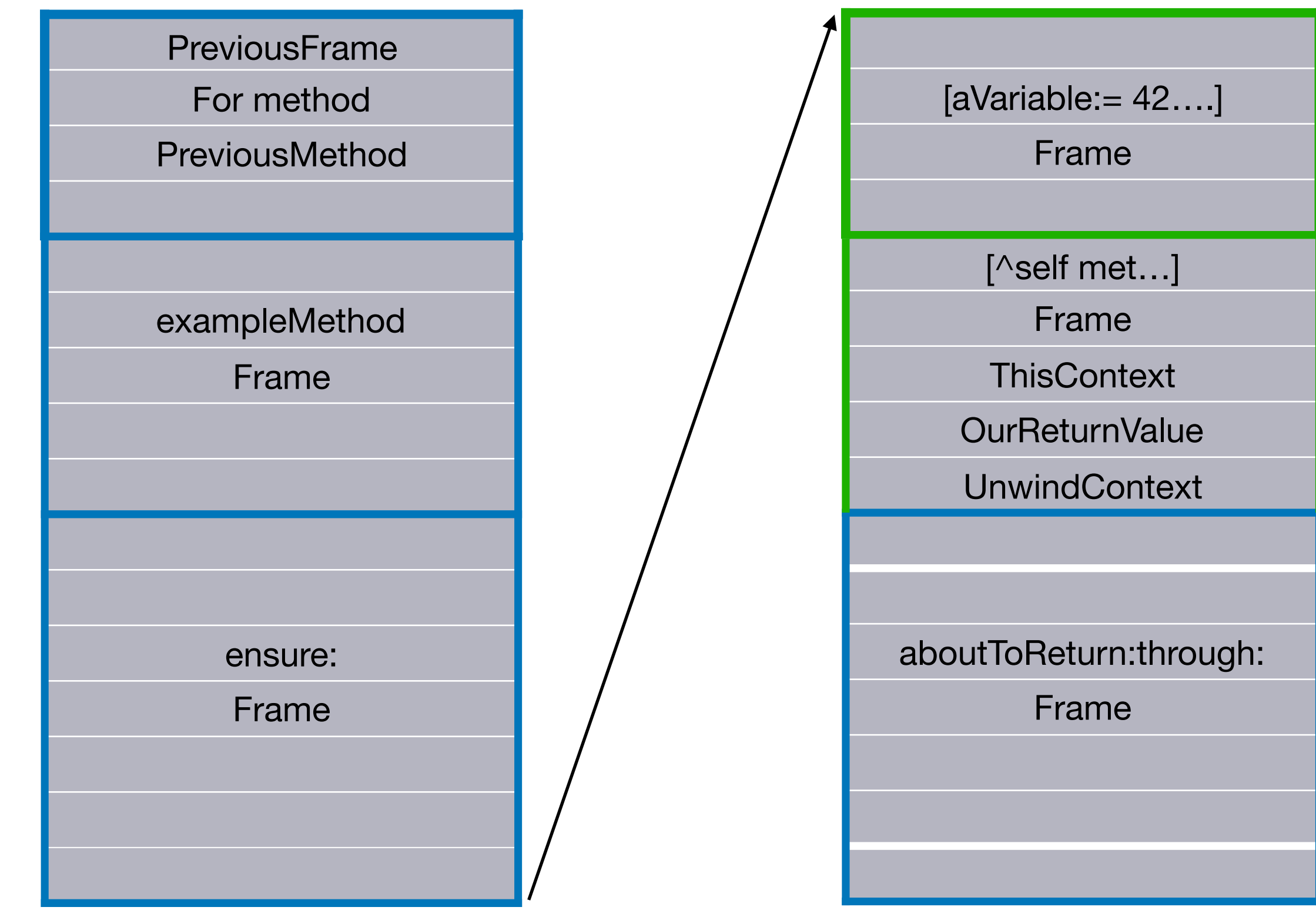

#### The image handles the rest

#### **faboutToReturn:** ×

#### aboutToReturn: result through: firstUnwindContext "Called from VM when an unwindBlock is found between self and its home. Return to home's sender, executing unwind blocks on the way." self methodReturnContext return: result through: firstUnwindContext —<br>—<br>—  $\equiv$  resume: through  $\times$ resume: value through: firstUnwindContext "Unwind thisContext to self and resume with value as result of last send. Execute any unwind blocks while unwinding. ASSUMES self is a sender of thisContext." | context unwindBlock | **Find the unwind block from the unwind context.** self isDead **Value the unwind block.** ifTrue: [ self cannotReturn: value to: self ]. context: = firstUnwindContext. **Find next unwind.**  [ context isNil ] whileFalse: [ context unwindComplete ifNil:[ **Etc..**context unwindComplete: true. unwindBlock := context unwindBlock. thisContext terminateTo: context. unwindBlock value]. context := context findNextUnwindContextUpTo: self]. thisContext terminateTo: self.

#### Avalue

#### Disclaimer

**Oversimplified examples but almost all of the cases work like this.**

**Only in the code relies the truth.** 

**<https://github.com/pharo-project/opensmalltalk-vm.git>**

**StackFrames and BlockClosures with JIT will have their own presentations.**

# Plan

- BlockClosure creation => special bytecode
- The value message => create a frame with Block
- Return and non local return  $\Rightarrow$  find the correct frame (home context) to return to
- Unwind protect => before returning, search between block frame and home context for unwind if found send **SelectorAboutToReturn**